# **UNIVERSIDADE FEDERAL DE SÃO CARLOS CENTRO DE CIÊNCIAS EXATAS E DE TECNOLOGIA DEPARTAMENTO DE ENGENHARIA QUÍMICA**

# **ESTUDO DA MISTURA DE SOLVENTE EM UM TANQUE DE RECIRCULAÇÃO**

# **LEONARDO ARRUDA LIMA**

Trabalho de Graduação apresentado ao Departamento de Engenharia Química da Universidade Federal de São Carlos

Orientadora: Prof. Gabriela Cantarelli Lopes

SÃO CARLOS – SP

2023

## **BANCA EXAMINADORA**

<span id="page-1-0"></span>Trabalho de Graduação apresentado no dia 29 de agosto de 2023 perante a seguinte banca examinadora:

Orientadora: Gabriela Cantarelli Lopes, DEQ/UFSCar

Convidado: Alberto Colli Badino, DEQ/UFSCar

Professor da Disciplina: Ruy de Sousa Junior, DEQ/UFSCar

#### **AGRADECIMENTOS**

<span id="page-2-0"></span>Primeiramente, meus agradecimentos vão para minha família, em especial meu pai, minha mãe e minha irmã. Seu apoio inabalável, incentivo constante e amor incondicional foram pilares fundamentais ao longo desta jornada. Cada conquista alcançada é também mérito de vocês.

A minha orientadora Dra. Gabriela Cantarelli Lopes, cuja orientação foi fundamental. Sua visão clara, paciência ao apresentar o tema e me familiarizar com o *software* foram essenciais para a estruturação deste trabalho. Suas orientações não apenas moldaram o conteúdo deste projeto, mas também enriqueceram minha compreensão mais profunda do assunto.

Aos amigos que fiz durante minha jornada na graduação, especialmente ao grupo Sancadelas. Compartilhamos não apenas conhecimento, mas também risadas, desafios e crescimento mútuo. A camaradagem e o apoio que trocamos foram inestimáveis.

A todos vocês que tornaram esta jornada possível. Cada contribuição, por menor que fosse, deixou uma marca significativa nesta conquista.

#### **RESUMO**

<span id="page-3-0"></span>Os solventes desempenham um papel crucial em uma ampla gama de processos, abrangendo desde aplicações industriais até a produção de alimentos. A seleção do solvente puro ou de uma mistura de solventes é baseada em suas propriedades específicas, as quais influenciam diretamente o desempenho nas aplicações. A qualidade e aplicabilidade dos solventes estão intrinsecamente ligadas ao processo de mistura, que engloba a distribuição homogênea de componentes em diferentes fases líquidas. Para esse fim, os agitadores e misturadores são empregados nos processos de produção de misturas de solventes. Uma das abordagens para efetuar a mistura são os tanques de recirculação, que geram turbulência na tubulação de entrada. Compreender profundamente os mecanismos subjacentes à mistura é essencial para otimizar a eficiência e a segurança dos processos industriais. Este estudo visa investigar o processo de mistura de acetato de etila e etanol em um tanque com recirculação, por meio da análise de Dinâmica dos Fluidos Computacional (CFD), utilizando o software Simcenter STAR-CCM+. Diversas geometrias e taxas de recirculação foram avaliadas para determinar a eficiência da mistura, juntamente com uma análise do consumo energético para avaliar a viabilidade do processo. A partir dos dados obtidos, foi possível observar que o aumento da projeção do jato de entrada no escoamento aumenta o volume de agitação e a mistura da solução. Além disso, o aumento da velocidade de escoamento proporciona uma mistura mais homogênea e, consequentemente, um maior consumo de energia no sistema.

Palavras-chaves: solventes, mistura homogênea, tanque de recirculação, CFD.

#### **ABSTRACT**

<span id="page-4-0"></span>Solvents are of utmost importance in a wide array of processes, ranging from industrial applications to food production. The selection of pure solvents or solvent mixtures is based on their distinct properties, which directly impact their performance in various applications. The quality and applicability of solvents are inherently intertwined with the mixing process, which encompasses the uniform distribution of components across different liquid phases. To achieve this, agitators and mixers are employed in the production of solvent mixtures. One promising approach for achieving effective mixing involves the use of recirculation tanks, which induce turbulence within the inlet pipeline. A comprehensive understanding of the underlying mechanisms driving mixing is pivotal for optimizing both efficiency and safety in industrial processes. This study aims to delve into the mixing process of ethyl acetate and ethanol in a recirculation tank, employing Computational Fluid Dynamics (CFD) analysis through the Simcenter STAR-CCM+ software. A variety of geometries and recirculation rates were evaluated to ascertain mixing efficiency, accompanied by an analysis of energy consumption to evaluate process feasibility. Based on the collected data, it was evident that increasing the projection of the inlet jet into the flow enhances both the agitation volume and the solution's mixing. Moreover, elevating the flow velocity results in a more uniform mixture, thereby leading to a higher energy consumption within the system.

Palavras-chaves: solvents, mixing, homogeneity, recirculation tank, CFD.

# **Lista de Figuras**

<span id="page-5-0"></span>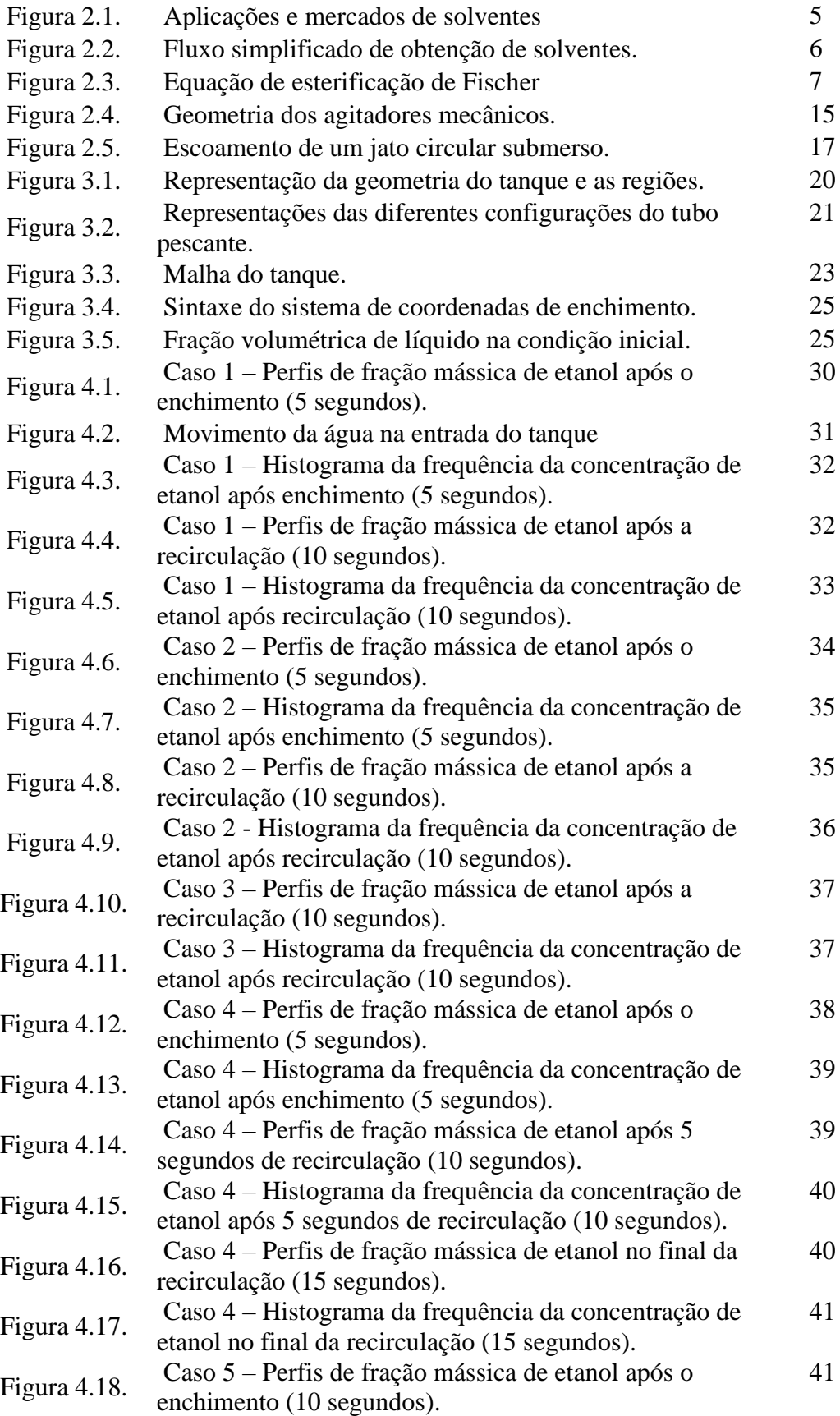

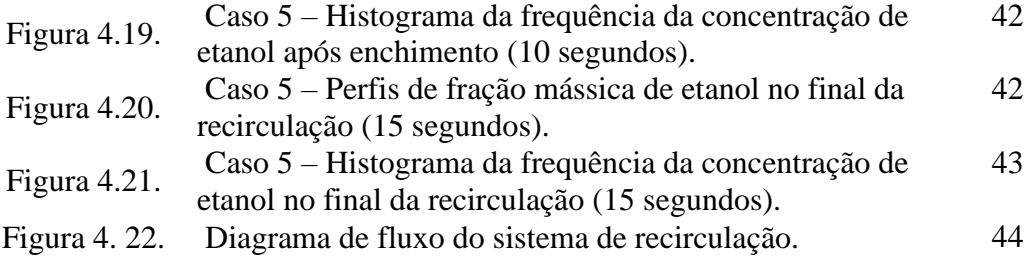

# **Lista de Tabelas**

<span id="page-7-0"></span>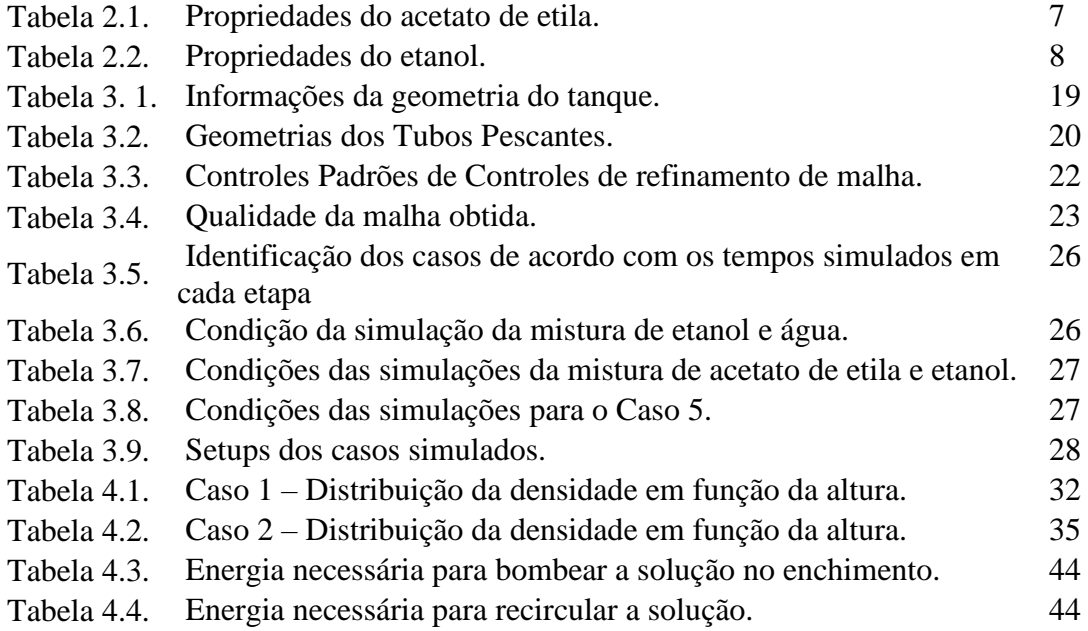

# **SUMÁRIO**

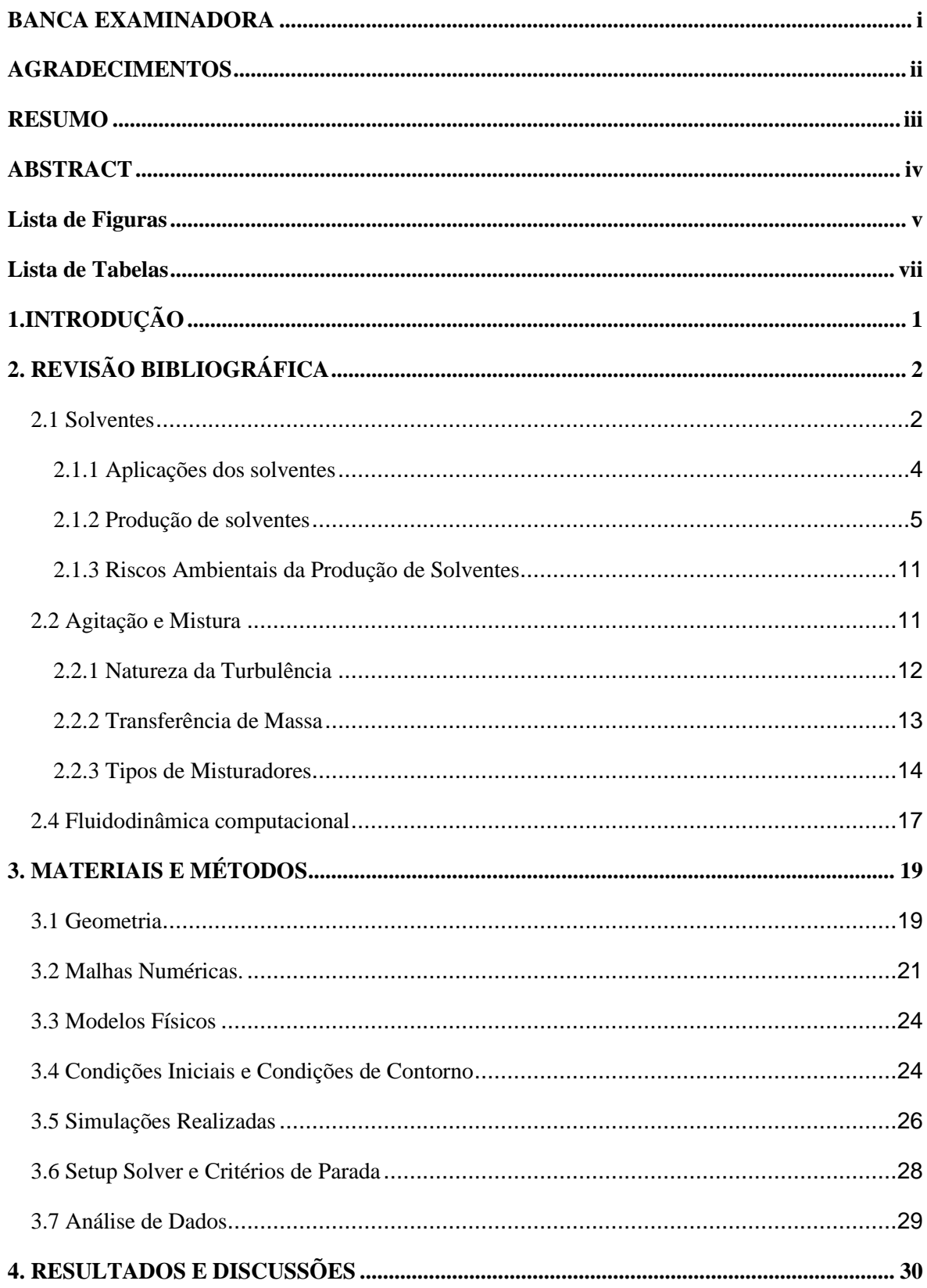

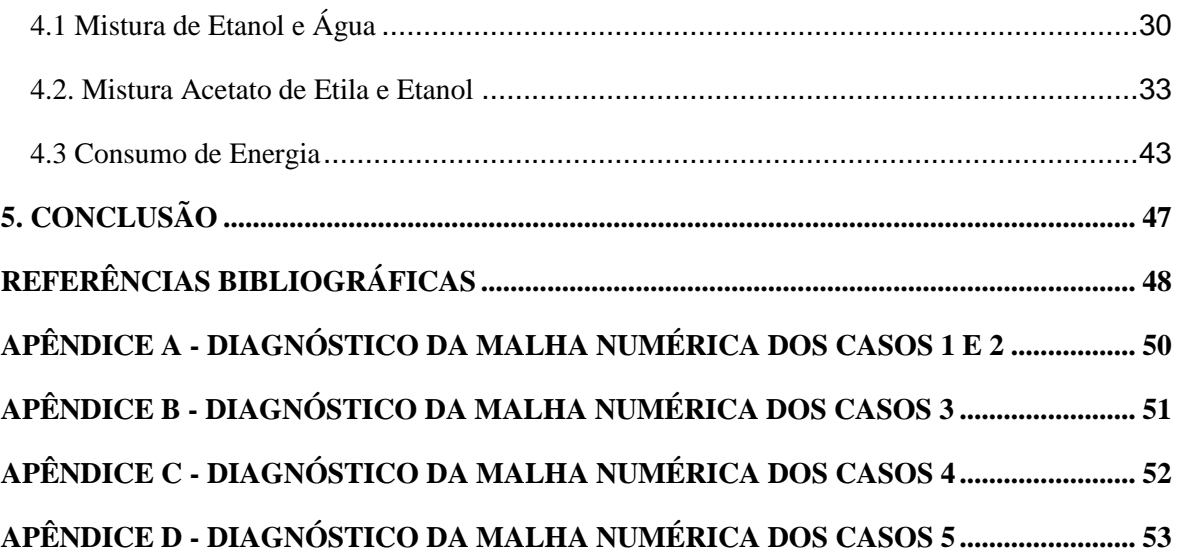

# <span id="page-10-0"></span>**1.INTRODUÇÃO**

A indústria de solventes é um setor crucial para a economia global, fornecendo uma ampla gama de produtos essenciais para a sociedade. Dentro desse cenário, o manuseio eficiente de fluidos e soluções é uma questão fundamental, tanto do ponto de vista econômico quanto ambiental. A otimização dos processos de mistura e transporte de líquidos é uma busca constante para maximizar a eficiência produtiva e minimizar o consumo de energia.

A mistura de líquidos é uma operação complexa que envolve a distribuição homogênea de componentes em diferentes fases líquidas. Esse processo é relevante nos processos da indústria, desde a produção de alimentos e bebidas até a fabricação de produtos farmacêuticos e petroquímicos. No entanto, alcançar uma mistura completa e uniforme pode ser desafiador, especialmente quando se lida com fluidos de diferentes densidades, viscosidades e propriedades químicas.

A compreensão profunda dos mecanismos subjacentes à mistura de líquidos é crucial para aprimorar a eficiência dos processos industriais. Além disso, a capacidade de prever e otimizar o comportamento da mistura por meio de abordagens científicas e tecnológicas avançadas é um aspecto altamente valorizado na busca por operações industriais mais eficientes e sustentáveis.

Nesse contexto, este trabalho se propõe a explorar a dinâmica da mistura de líquidos em detalhes, empregando técnicas computacionais e teóricas para a análise aprofundada desse processo. Foram abordados conceitos fundamentais relacionados à definição, classificação, utilização e riscos associados a solventes orgânicos, que desempenham um papel central na mistura de líquidos. Além disso, discute se as características da produção de etanol e acetato de etila, substâncias amplamente utilizadas na indústria química.

Através da investigação detalhada dos mecanismos de agitação e mistura, assim como da aplicação de simulações computacionais, foi possível compreender como os fluidos interagem durante o processo de mistura. O objetivo final foi a otimização desse processo, identificando estratégias que levem a uma mistura mais homogênea e eficiente, ao mesmo tempo em que se obteve a configuração com o menor consumo de energia.

Em síntese, este trabalho estudou o processo e a eficiência da mistura de solventes em um tanque com recirculação. Para isso, foi implementado e simulado um tanque de recirculação no *software* Simcenter STAR-CCM+, variando a tubulação de entrada e velocidade do liquido. Por fim, uma análise do gasto energético do processo.

# <span id="page-11-0"></span>**2. REVISÃO BIBLIOGRÁFICA**

Neste capítulo, são abordados conceitos relacionados à definição, classificação, utilização e riscos associados aos solventes orgânicos utilizados na indústria. Além disso, são apresentados detalhes sobre a produção de metanol e acetato de etila, juntamente com suas principais características. O acetato de etila (AcOEt) é uma substância com aplicações na indústria química em técnicas analíticas e em laboratórios de síntese orgânica, atuando como solvente e reagente e sendo solúvel em diversos solventes, como álcoois, éter e clorofórmio. As características do acetato de etila e do etanol são importantes para avaliar o processo de mistura entre essas substâncias. Em seguida, são apresentados o processo de agitação e mistura, com contextualização dos mecanismos de transferência de massa e os principais equipamentos de mistura.

#### <span id="page-11-1"></span>**2.1 Solventes**

Uma solução é composta por pelo menos dois componentes: um soluto e um solvente. As soluções podem ser obtidas através da mistura de componentes sólidos, líquidos e/ou gasosos com líquidos. No caso da mistura de dois líquidos, a substância presente em maior quantidade é considerada solvente. É importante ressaltar que a escolha adequada de um solvente depende das propriedades do soluto a ser dissolvido. Nesse sentido, algumas características desejáveis nos solventes incluem: aparência límpida e incolor, volatilização sem deixar resíduos, inércia química, odor leve ou agradável, baixo teor de água, propriedades físicas constantes, baixa toxicidade e biodegradabilidade (GARBELOTTO, 2007).

Os solventes são substâncias químicas que se encontram em estado líquido em condições de temperatura ambiente e pressão atmosférica. Eles possuem a capacidade de dissolver, suspender ou extrair outras substâncias sem provocar alterações químicas nelas (GARBELOTTO, 2007).

A classificação dos solventes é uma tarefa importante para entender suas características e selecionar o solvente adequado para uma determinada aplicação. Existem várias maneiras de classificar os solventes, levando em consideração suas propriedades físicas e químicas. No caso dos solventes orgânicos, uma abordagem comum é classificá-los de acordo com seus grupos funcionais (REICHARDT; WYPYCH, 2014).

Os grupos funcionais presentes nos solventes orgânicos desempenham um papel fundamental em suas interações químicas e propriedades físicas. Ao classificar os solventes com base em seus grupos funcionais, é possível agrupar substâncias com características similares, facilitando a compreensão de suas propriedades e comportamentos (REICHARDT; WYPYCH, 2014).

Dentro da classe dos hidrocarbonetos, encontram-se solventes compostos principalmente por átomos de carbono e hidrogênio, como hexano, heptano, octano e outros alcanos. Esses solventes possuem natureza apolar, o que os torna adequados para dissolver substâncias também apolares, como gorduras e óleos. (REICHARDT; WYPYCH, 2014)

Os ésteres são solventes derivados de ácidos carboxílicos, tais como o acetato de etila, acetato de butila e éter etílico. Os ésteres, devido à presença do grupo funcional éster, apresentam uma polaridade moderada, a depender do tamanho da cadeia, que lhes confere a capacidade de dissolver tanto substâncias polares quanto apolares. Alguns exemplos são os solventes éter etílico (etoxietano) e o éter de petróleo (uma mistura de hidrocarbonetos). Estes são solventes amplamente utilizados nas indústrias farmacêutica, química e laboratorial (REICHARDT; WYPYCH, 2014).

Os álcoois são hidrocarbonetos que possuem um grupo hidroxila (-OH), como metanol, etanol, isopropanol e butanol. A polaridade moderada dos álcoois lhes permite solubilizar tanto compostos polares quanto apolares, possibilitando sua utilização em uma ampla gama de aplicações. Os álcoois são amplamente empregados em diversos setores, tais como indústrias farmacêuticas, cosméticas e químicas (REICHARDT; WYPYCH, 2014).

O grupo das cetonas são compostos por solventes que apresentam o grupo carbonila em sua estrutura, como a acetona, metil-etil-cetona e metil-isobutil-cetona. A presença do grupo carbonila confere às cetonas uma polaridade significativa, tornando-as solventes eficazes para a dissolução de compostos polares. Esses compostos são utilizados na indústria química, onde as cetonas são empregadas em reações químicas, extração de produtos e purificação de substâncias (REICHARDT; WYPYCH, 2014).

Além desses, existem os solventes clorados, que compreendem solventes contendo átomos de cloro em sua estrutura, tais como clorofórmio, tricloroetileno, diclorometano e tetracloreto de carbono. Esses solventes exibem diferentes níveis de polaridade e são empregados em diversas aplicações, como limpeza, desengraxe e remoção de tintas (REICHARDT; WYPYCH, 2014).

Outras classificações relevantes consideram a polaridade, miscibilidade em água, volatilidade e toxicidade dos solventes.

### <span id="page-13-0"></span>**2.1.1 Aplicações dos solventes**

Os solventes desempenham um papel crucial em uma ampla gama de processos, abrangendo desde aplicações industriais até a produção de alimentos. A seleção do solvente puro ou de uma mistura de solventes é baseada em suas propriedades específicas, as quais influenciam diretamente o desempenho nas aplicações. A polaridade, viscosidade, ponto de ebulição, estabilidade química e toxicidade são fatores fundamentais a serem considerados ao selecionar um solvente para uma determinada aplicação (GARBELOTTO, 2007).

Na indústria de tintas, as tintas à base de solventes são amplamente usadas devido à sua relação custo-benefício. Essas tintas consistem em resina, pigmentos, cargas aditivas e solventes. A escolha dos solventes afeta a viscosidade, aplicação e características do filme da tinta. Por exemplo, solventes com maior poder de solvência reduzem a viscosidade, facilitando a incorporação de aditivos e melhorando a homogeneização dos componentes. Além disso, a escolha do solvente também afeta a produtividade, pois uma viscosidade alta aumenta o tempo de envase (SILVA, 2021).

Na indústria de adesivos, os solventes desempenham um papel importante, apesar do desenvolvimento de tecnologias alternativas. Os adesivos a base de solventes são compostos por um polímero base, resina de cura, aditivos e solventes. O solvente tem um impacto direto na aplicabilidade, eficiência e desempenho da colagem. A escolha do solvente adequado depende da sua compatibilidade com o polímero base e da taxa de evaporação. Ao contrário das tintas, nos adesivos, um solvente com maior poder de solvência resulta em um adesivo mais viscoso e reduz a chance de separação de fases. É interessante destacar que a viscosidade é um fator determinante na aplicação do adesivo, especialmente em substratos porosos, onde adesivos com maior viscosidade são necessários (SILVA, 2021).

Além dessas aplicações, os solventes têm uma ampla gama de aplicações em várias indústrias, como a calçadista, metalmecânica, gráfica e no tratamento térmico de metais, entre outras. Embora as aplicações possam variar nessas indústrias, os solventes são comumente utilizados em operações de extração, limpeza, destilação e desengraxe. A versatilidade dos solventes os torna essenciais em muitos processos industriais, contribuindo para a eficiência e qualidade dos produtos finais (GARBELOTTO, 2007).

Na Figura 2.1, é possível observar os diferentes segmentos que utilizam os solventes em diversas aplicações.

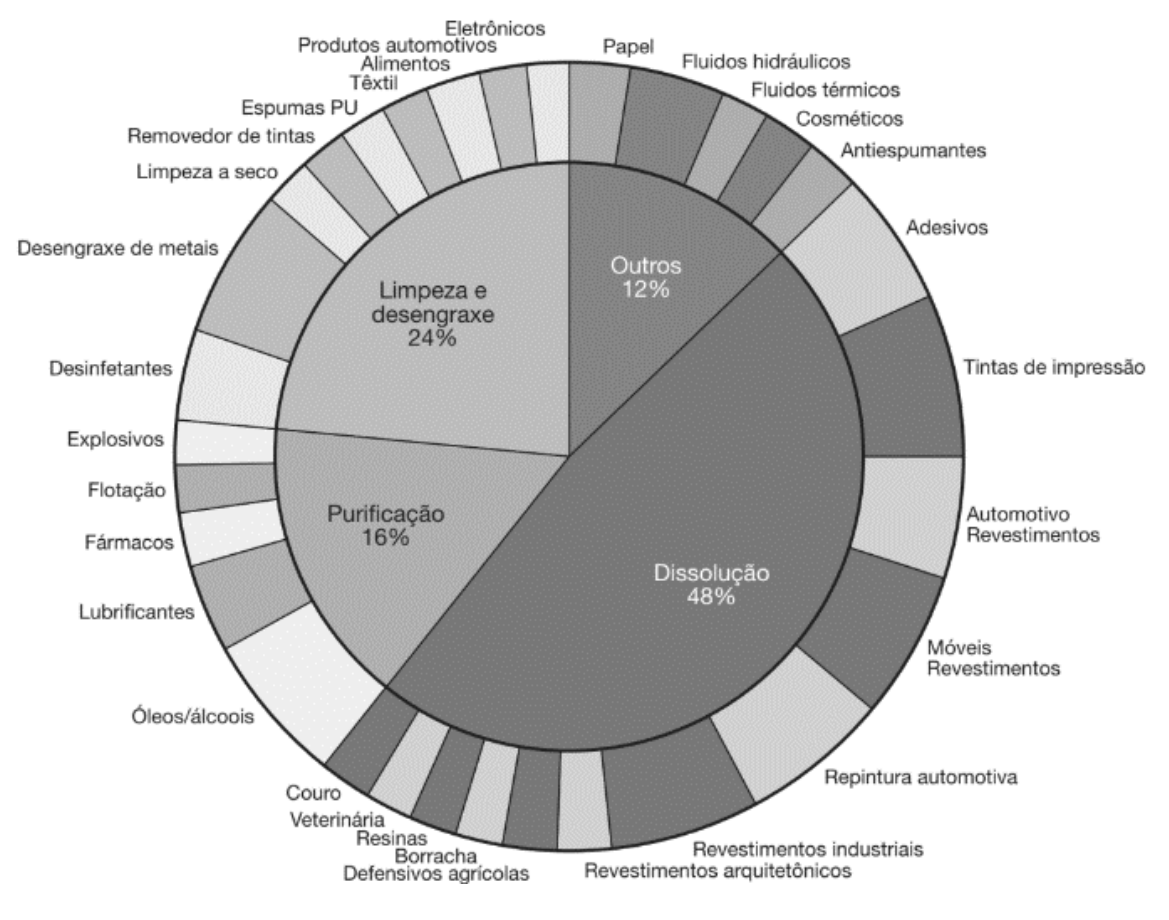

#### **Figura 2.1. Aplicações e mercados de solventes**

**Fonte:** Garbelotto, 2007.

É importante ressaltar que, de acordo com a Agência Nacional do Petróleo, Gás Natural e Biocombustíveis (ANP), os fornecedores de solventes são classificados como agentes primários ou secundários. Os agentes primários são pessoas jurídicas responsáveis pela produção de solventes a partir do fracionamento de petróleo, condensado, gás natural ou carvão. Por outro lado, os agentes secundários são pessoas jurídicas que utilizam solventes ou naftas como matéria-prima para a obtenção de outros solventes, através de processos de fracionamento ou mistura mecânica. Essa classificação é relevante para a compreensão da cadeia de produção e distribuição de solventes, bem como para a regulamentação e controle dessas substâncias (ANP, 2020).

### <span id="page-14-0"></span>**2.1.2 Produção de solventes**

A principal fonte de matéria-prima para a produção de solventes é o petróleo bruto, pois os hidrocarbonetos alifáticos e aromáticos necessários são obtidos por meio de

processos físicos na indústria petroquímica. Embora existam solventes sintéticos, geralmente eles também são derivados de produtos da indústria petroquímica. A Figura 2.2 ilustra de forma simplificada o fluxo para obtenção dos principais solventes. É importante ressaltar que, na indústria petroquímica, o objetivo principal é a conversão do petróleo em combustíveis, e os produtos petroquímicos não são destinados exclusivamente à produção de solventes (REICHARDT; WYPYCH, 2014).

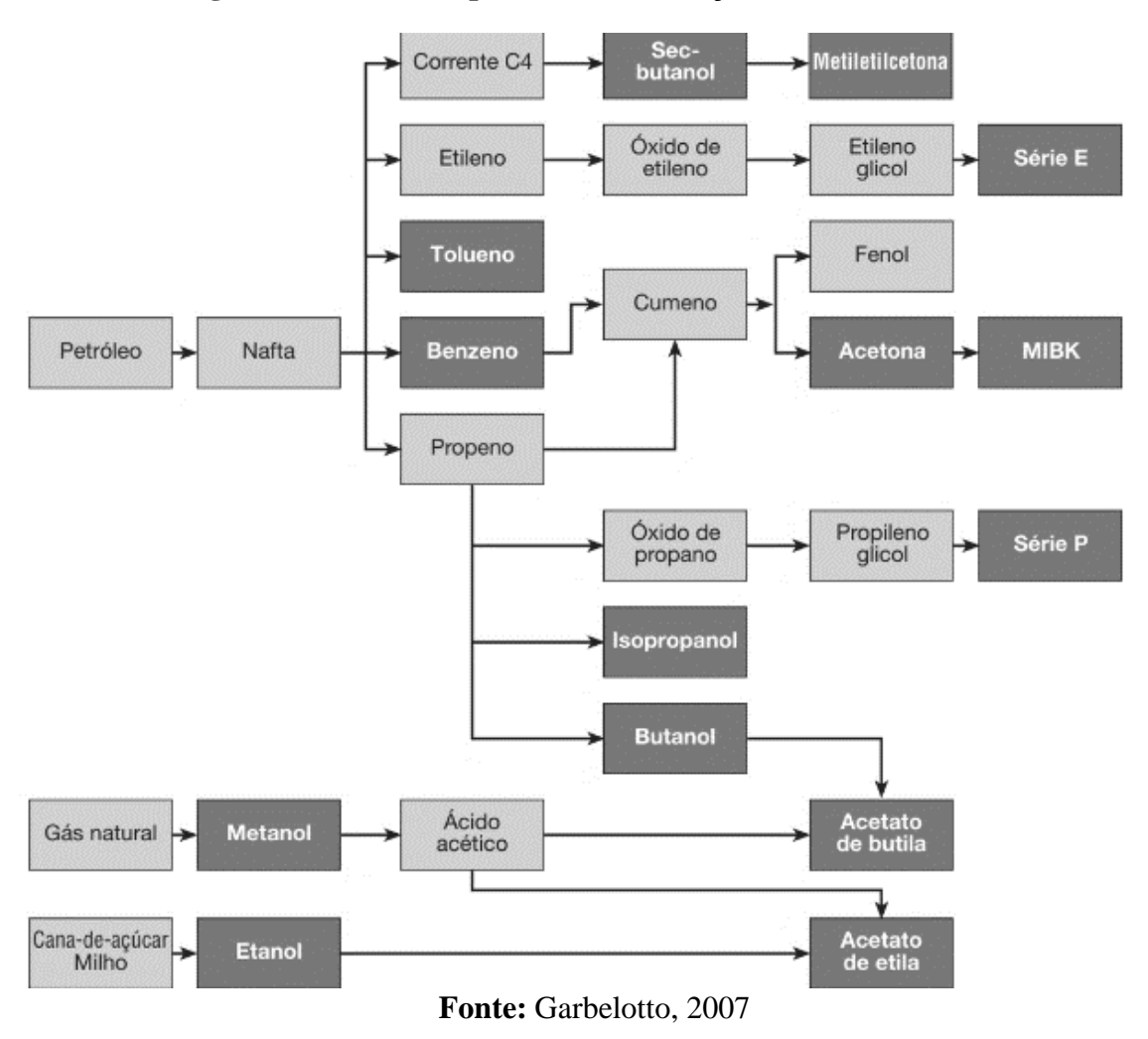

**Figura 2.2. Fluxo simplificado de obtenção de solventes.**

### **2.1.2.1 Produção de Acetato de Etila**

A produção de acetato de etila envolve a reação entre ácido acético e etanol. Diversas rotas sintéticas podem ser utilizadas para essa síntese, sendo a esterificação de Fischer a mais comum. Nesse processo, ocorre a reação reversível (Figura 2.3) entre o etanol e o ácido acético na presença de um catalisador ácido, resultando na eliminação de água (CHAZIN, 2012).

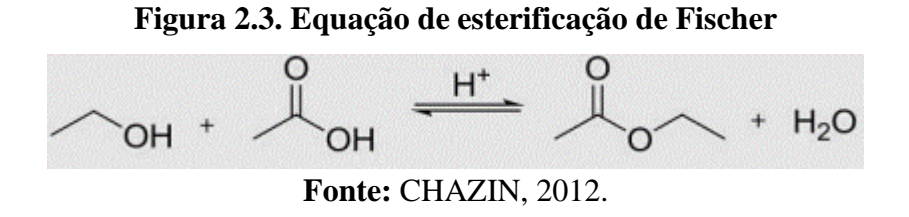

Em relação às características físicas e químicas, o acetato de etila é um líquido incolor, volátil e com odor semelhante ao de frutas. Possui uma polaridade moderada e não é higroscópico, no entanto, é instável na presença de bases fortes e ácidos aquosos. O AcOEt é parcialmente solúvel em água, mas solúvel na maioria dos solventes orgânicos, como clorofórmio, etanol, acetona e éter (CHAZIN, 2012). A Tabela 2.1 apresenta as propriedades específicas do acetato de etila. É interessante destacar que o ponto de fulgor é em vaso aberto.

| Fórmula Molecular        | C4 H8 O2 |
|--------------------------|----------|
| Densidade (kg/m3)        | 902      |
| <b>Viscosidade</b> (CP)  | 0,45     |
| Peso Molecular (kg/kmol) | 88       |
| Ponto de Fulgor (°C)     | -4.4     |
| Fonte: CETESB, [s.d.].   |          |

**Tabela 2.1. Propriedades do acetato de etila.**

### **2.1.2.2 Produção de Etanol**

No processo de produção de etanol a partir da cana-de-açúcar, a cana é moída para obter o melado, um líquido rico em açúcares. Esse melado é então levado aos tanques de fermentação, onde é adicionado fermento contendo leveduras. As leveduras convertem as moléculas de glicose presentes no melado em etanol e gás carbônico através de um processo de fermentação. Em seguida, ocorre a destilação para separar o etanol da mistura. Após esse processo, obtém-se o álcool hidratado. Para produzir o álcool anidro, é necessário realizar um processo de desidratação para remover a água presente no álcool hidratado (NOVACANA, 2021).

É importante destacar a diferença entre o álcool anidro (álcool etílico anidro) e o etanol hidratado (álcool etílico hidratado). O álcool anidro é caracterizado por ter um teor alcoólico mínimo de 99,3° (INPM - Instituto Nacional de Pesos e Medidas), sendo composto apenas por etanol. Ele é amplamente utilizado como matéria-prima nas indústrias de tintas, solventes e vernizes. Por outro lado, o etanol hidratado é uma mistura hidroalcóolica com teor alcoólico mínimo de 92,6° (INPM), composta por álcool etílico (etanol) e água. O etanol hidratado é comumente utilizado como matéria-prima nas indústrias farmacêutica, alcoolquímica e de bebidas. A Tabela 2.2 apresenta as propriedades específicas do etanol (NOVACANA, 2021).

| Fórmula Molecular             | C2H6O |  |
|-------------------------------|-------|--|
| Densidade (kg/m3)             | 790   |  |
| Viscosidade (CP)              | 1,11  |  |
| Peso Molecular (kg/kmol)      | 46,07 |  |
| Ponto de Fulgor $(^{\circ}C)$ | 17,8  |  |
| <b>Fonte: CETESB, [s.d.].</b> |       |  |

**Tabela 2.2. Propriedades do etanol.**

#### **2.1.2.3 Produção de Misturas de Solventes**

O processo de produção de misturas de solventes envolve tipicamente a combinação de dois ou mais solventes base, resultando em uma mistura com propriedades específicas para uma determinada aplicação. Essas misturas permitem selecionar as propriedades que influenciam diretamente as características do processo, afetando o rendimento dos produtos da reação e as taxas do processo. As propriedades relevantes incluem a densidade (ρ), viscosidade (η), permissividade (ε) e energia específica de solvatação. Ao ajustar essas propriedades, é possível obter as características desejadas para otimizar o desempenho do processo (GARBELOTTO, 2007).

A mistura de solventes orgânicos líquidos está diretamente relacionada ao tipo de associação que ocorre entre os solutos. Nessa perspectiva, é possível considerar que o solvente individual consiste em moléculas não associadas, com energia de interação intermolecular menor do que a energia das moléculas em movimento térmico. Essa energia está relacionada à distribuição das velocidades moleculares dentro de um sistema. À medida que a temperatura aumenta, a energia cinética média das moléculas também aumenta, resultando em maior agitação térmica e velocidade com que as moléculas se movem (FIALKOV; CHUMAK, 2014).

As interações entre moléculas de solvente ocorrem de diversas maneiras. No caso das associações homomoleculares, quando uma mistura é formada pela associação de um componente A com um componente B que não reage na mistura, é possível observar o seguinte equilíbrio (FIALKOV; CHUMAK, 2014):

$$
mA \xrightarrow{B} 2A_{m/2} \xrightarrow{B} \cdots \xrightarrow{B} A_m
$$
 (2.1)

Sendo m o número de moléculas A formando o associado homomolecular.

As constantes de associação homomolecular de álcoois e ácidos apresentam valores elevados, geralmente na faixa de  $10^3$  a  $10^4$ . Portanto, mesmo em altas concentrações do componente B, que é inerte ao solvato, a concentração do componente A é relativamente baixa e pode ser considerada insignificante (FIALKOV; CHUMAK, 2014).

Em solventes mistos compostos por dois componentes,  $A_m$  e  $B_n$ , que estão associados individualmente, mas não interagem entre si em termos de solvatação específica, o equilíbrio químico das associações heteromoleculares mistas é estabelecido da seguinte forma (FIALKOV; CHUMAK, 2014):

$$
A_m + B_n \leftrightarrow x(A_{m/x}B_{n/x})
$$
\n(2.2)

Na maioria dos casos, os pesquisadores assumem que em sistemas compostos por dois álcoois ou dois ácidos carboxílicos, a interação específica não está presente. Um exemplo é quando diferentes isômeros do mesmo composto apresentam diferenças em seus momentos de dipolo. Portanto, em solventes mistos A-B, onde A é um líquido com equilíbrio de isômeros em suas moléculas, e B é inerte em relação a A, a proporção dos isômeros de A pode ser afetada pela adição do componente B. Essa mudança na proporção dos isômeros de A é um resultado das interações e influências entre os componentes da mistura, o que pode ter implicações significativas nas propriedades e comportamento do sistema (FIALKOV; CHUMAK, 2014).

Quando os componentes do solvente binário A-B são ativos em relação um ao outro, a soma do equilíbrio químico é estabelecida envolvendo esses componentes:

$$
mA + nB \leftrightarrow A_m B_n \tag{2.3}
$$

Na maioria dos casos, a interação entre os componentes ocorre em etapas, resultando em um equilíbrio químico que representa uma mistura de heteroassociados com diferentes estequiometrias, tais como  $AB$ ,  $AB_2$ ,  $A_2B$ , e assim por diante. Essa complexidade decorre de sistemas formados por bases, como O-, S-, N- ou P-, interagindo com diferentes doadores de hidrogênio, como aminas-ácidos carboxílicos, ésteres-ácidos carboxílicos (fenóis) e dimetilsulfóxido-ácido carboxílico (FIALKOV; CHUMAK, 2014).

Os sistemas em que os componentes interagem por meio de ligações doador-aceptor, sem transferência de prótons, pertencem ao mesmo tipo de solvente. Os componentes presentes em solventes mistos desse tipo estão mais ou menos associados em seus estados individuais. Como resultado, os processos de associação heteromolecular nesses solventes ocorrem juntamente com os processos de associação homomolecular, que tendem a reduzir as associações heteromoleculares (FIALKOV; CHUMAK, 2014).

Há casos que o resultado da interação entre os componentes dos solventes mistos, ocorre um rearranjo significativo das ligações moleculares. Esse processo é caracterizado por uma constante de equilíbrio tão alta que é comum considerá-lo como praticamente irreversível. Isso significa que a formação dos complexos ou associações entre os componentes do solvente é altamente favorável e tende a permanecer na forma complexada por um longo período de tempo, devido à estabilidade do equilíbrio químico alcançado. Essa irreversibilidade influencia diretamente as propriedades e o comportamento dos solventes mistos, tornando-os distintos de sistemas onde as associações são facilmente desfeitas e refeitas (FIALKOV; CHUMAK, 2014):

$$
mA + nB \to pC \tag{2.4}
$$

Os anidridos de ácido carbônico-água e sistemas isotiocianatos-aminas são exemplos de solventes binários que se enquadram nessa categoria. É importante ressaltar que, quando esses solventes são misturados na proporção estequiométrica adequada (m/n), eles formam um líquido único (FIALKOV; CHUMAK, 2014).

Com base nisso, as proporções dos componentes solventes na mistura são calculadas de acordo com os requisitos específicos. Esse cálculo pode envolver a consideração das propriedades individuais dos solventes, bem como das propriedades desejadas da mistura, seja em termos de volume ou peso. Os solventes base são medidos e combinados em um

recipiente apropriado. A mistura é geralmente realizada em condições controladas, como agitação mecânica ou aquecimento suave, para garantir uma distribuição uniforme dos componentes. Após a mistura, a solução resultante é submetida a testes e análises para verificar se atende aos requisitos especificados. Se necessário, ajustes nas proporções dos solventes podem ser feitos para otimizar as propriedades da mistura (FIALKOV; CHUMAK, 2014).

### <span id="page-20-0"></span>**2.1.3 Riscos Ambientais da Produção de Solventes**

O Sistema Globalmente Harmonizado para a Classificação e Rotulagem de Produtos Químicos (GHS) estabelece critérios para a classificação de perigos físicos, à saúde e ao meio ambiente relacionados a substâncias químicas e misturas, bem como a comunicação desses riscos.

No contexto dos solventes orgânicos, o principal perigo físico é a inflamabilidade. De acordo com a classificação GHS, um material é considerado inflamável se tiver um ponto de fulgor abaixo de 60°C. Isso significa que o vapor do solvente pode formar uma atmosfera inflamável, e a combustão pode ser iniciada por uma fonte de fogo, faísca ou eletricidade estática. Além da inflamabilidade, os solventes podem ser classificados como explosivos, agentes oxidantes, gases sob pressão (devido à evaporação) e substâncias ou misturas que, em contato com a água, liberam gases inflamáveis (GARBELOTTO, 2007).

Quanto aos perigos para a saúde humana, os solventes apresentam riscos de toxicidade aguda, corrosão e irritação da pele, lesões oculares graves/irritação ocular e sensibilização respiratória. É importante destacar que os principais problemas associados aos solventes são de natureza crônica, resultantes da exposição contínua dos trabalhadores que manipulam esses materiais em suas atividades laborais (GARBELOTTO, 2007).

No que diz respeito aos perigos para o meio ambiente, os solventes podem apresentar toxicidade aguda para organismos aquáticos, capacidade de bioacumulação, degradação (biótica ou abiótica) para produtos químicos orgânicos e toxicidade aquática crônica (GARBELOTTO, 2007).

### <span id="page-20-1"></span>**2.2 Agitação e Mistura**

A eficiência do processo de produção de misturas de solventes depende da agitação e mistura adequadas. A agitação envolve o movimento induzido de um material de maneira específica, geralmente seguindo um padrão circulatório dentro de um recipiente. Por outro lado, a mistura refere-se à distribuição aleatória de um componente dentro e através de outro componente, resultando em duas ou mais fases. Não ocorre mistura em um único material homogêneo (MENEGALLI; TELIS; ROMERO,2018).

O processo de agitação é aplicado com diversos objetivos e varia de acordo com a natureza do processo em questão. A agitação desempenha um papel crucial na suspensão de partículas sólidas, na mistura de líquidos miscíveis, na dispersão de gás em líquidos na forma de bolhas, na formação de emulsões através da dispersão de líquidos imiscíveis e na promoção da transferência de calor ou massa (MENEGALLI; TELIS; ROMERO,2018).

Os padrões de fluxo e velocidade de um fluido em um tanque agitado são complexos, e diversos estudos têm sido conduzidos para definir as equações e reproduzir experimentalmente esses padrões. Um dos aspectos importantes é a medição do consumo de energia, bem como o desenvolvimento de modelos de dimensionamento adequados para diferentes tipos de agitadores (MCCABE; SIMTH; HARRIOTT, 2004).

Em contrapartida, o processo de mistura apresenta outro nível de complexidade em termos de estudo e descrição. A reprodutibilidade da mistura está diretamente relacionada à forma como o processo é definido e controlado. Para garantir uma mistura adequada, é necessário levar em consideração diversos critérios, como a taxa de decaimento da concentração dos componentes, a variação da temperatura ao longo do processo e a uniformidade visualmente observada da suspensão, especialmente em casos de mistura entre líquidos e sólidos (MCCABE; SIMTH; HARRIOTT, 2004).

Algumas propriedades dos fluidos desempenham um papel fundamental no processo de mistura, influenciando diretamente o seu desempenho e eficiência. A viscosidade, densidade e interação entre as partículas são características que impactam diretamente a forma como os fluidos se comportam durante a mistura. Além disso, os efeitos do dimensionamento do processo, como a velocidade de escoamento e as propriedades do tanque, também desempenham um papel importante na obtenção de uma mistura adequada.

### <span id="page-21-0"></span>**2.2.1 Natureza da Turbulência**

O escoamento de fluidos pode ocorrer de duas maneiras distintas, dependendo da velocidade do fluxo. Em baixas velocidades de escoamento, a queda de pressão no fluido aumenta proporcionalmente à velocidade do fluxo. No entanto, em altas velocidades, a queda de pressão aumenta a uma taxa maior. Em velocidades de escoamento mais baixas, o fluxo ocorre de forma laminar, sem ocorrência significativa de mistura. À medida que a velocidade aumenta e ultrapassa um valor crítico, o escoamento se torna turbulento, o que favorece a mistura eficiente entre os componentes (MCCABE; SIMTH; HARRIOTT, 2004).

A velocidade crítica é o ponto em que ocorre a transição do escoamento laminar para o escoamento turbulento. O escoamento turbulento não está restrito apenas às tubulações, mas pode ocorrer em diferentes situações. A turbulência pode ser resultado da interação de uma corrente com contornos sólidos, conhecida como turbulência de parede, ou do contato entre duas superfícies que se movem em velocidades diferentes, chamada de turbulência livre. No caso da turbulência de parede, ocorre quando um fluido flui em canais fechados ou abertos, ou quando há objetos sólidos imersos no fluxo. Já a turbulência livre ocorre quando um jato de fluido é direcionado para uma massa de fluido estacionária, ou quando uma camada limite se separa e flui através do fluido circundante. Esses diferentes mecanismos de turbulência têm implicações significativas para a transferência de calor e massa, bem como para o comportamento geral do escoamento (MCCABE; SIMTH; HARRIOTT, 2004).

### <span id="page-22-0"></span>**2.2.2 Transferência de Massa**

No processo de transferência de massa, ocorre o movimento de um componente de uma região com maior concentração para uma região com menor concentração devido ao gradiente de concentração, até que o equilíbrio seja alcançado. Essa transferência de massa pode ocorrer por meio de dois mecanismos principais, difusão e convecção (BENITEZ,2017).

A difusão é um fenômeno em que um componente se move através de uma mistura com o objetivo de equalizar o gradiente de concentração. Esse processo ocorre do ponto de maior concentração para o de menor concentração, visando alcançar o equilíbrio. A velocidade da difusão é influenciada por diversos fatores, como a diferença de concentração, temperatura, pressão, tamanho das partículas e propriedades físico-químicas das substâncias envolvidas. Em geral, quanto maior a diferença de concentração, maior será a taxa de difusão. É importante destacar que os coeficientes de difusão para líquidos são geralmente cerca de 10.000 vezes menores do que os coeficientes de difusão para gases. Isso ocorre devido ao movimento aleatório das moléculas nos líquidos ser limitado ao diâmetro molecular das próprias moléculas, enquanto nos gases o caminho "livre" é maior. (BENITEZ,2017).

A convecção, por sua vez, pode ocorrer de duas formas: convecção natural (ou convecção térmica) e convecção forçada. A convecção natural é impulsionada por diferenças de densidade do fluido, enquanto a convecção forçada envolve o uso de uma fonte externa de energia, como uma bomba ou ventilador, para impulsionar o movimento do fluido. Nesse caso, a transferência de massa é impulsionada pelo fluxo forçado do fluido. É importante destacar que a convecção pode ocorrer em conjunto com a difusão. Embora a difusão seja frequentemente o mecanismo principal de transferência de massa, a convecção pode acelerar o processo e contribuir para a mistura e distribuição eficiente das substâncias. (MCCABE; SIMTH; HARRIOTT, 2004).

#### <span id="page-23-0"></span>**2.2.3 Tipos de Misturadores**

Dois equipamentos amplamente utilizados nos processos de agitação e mistura são os agitadores mecânicos e os misturadores a jato. Esses equipamentos desempenham papéis cruciais na homogeneização e mistura de líquidos, garantindo a eficiência e a qualidade dos produtos finais.

No processo de mistura, não há uma relação exclusiva entre a potência consumida e o grau de mistura da solução. O misturador mais adequado para o processo é aquele que realiza a mistura com as propriedades desejáveis no menor tempo possível e com o menor consumo de energia possível. Embora um tempo de mistura curto seja importante, ele deve ser considerado em conjunto com o custo de energia necessário para realizar a mistura e o custo de investimento do misturador. O objetivo é encontrar um equilíbrio entre eficiência, tempo de processo e custos, buscando otimizar a qualidade do produto final e maximizar a rentabilidade do processo de mistura. Além disso, é importante levar em consideração os requisitos de segurança, uma vez que os solventes apresentam alta volatilidade. Dessa forma, a seleção adequada do misturador considera diversos aspectos técnicos e econômicos para garantir uma operação eficiente e sustentável (MCCABE; SIMTH; HARRIOTT, 2004).

#### **2.2.3.1 Agitadores Mecânicos**

Os agitadores mecânicos são equipamentos amplamente utilizados na indústria para promover a agitação e a mistura de líquidos em diversos processos. Esses dispositivos são compostos por uma haste ou eixo rotativo, que é acionado por um motor externo, e por palhetas ou hélices fixadas ao eixo. Ao girar em alta velocidade, as palhetas ou hélices movem o líquido de forma vigorosa, promovendo a mistura e a homogeneização dos componentes. A geometria das palhetas ou hélices pode variar de acordo com a aplicação específica e o tipo de fluido a ser agitado. É interessante destacar que é necessário manter algumas proporções para esses tanques (MENEGALLI; TELIS; ROMERO,2018). Na Figura 2.4 é possível observar os componentes dos agitadores com suas proporções.

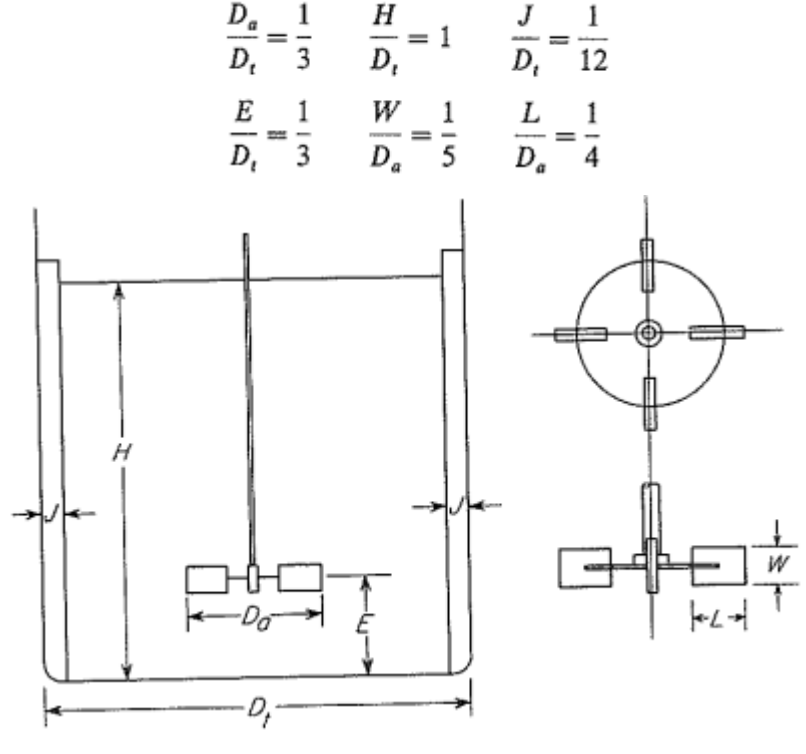

**Figura 2.4. Geometria dos agitadores mecânicos.**

**Fonte:** Mccabe; Simth; Harriott, 2004.

Os agitadores mecânicos são disponibilizados em algumas configurações, como os agitadores de âncora, agitadores de hélice e agitadores de turbina, cada um possuindo características distintas que influenciam a eficiência da mistura. Essas características incluem o tipo de palhetas ou hélices utilizadas, a velocidade de rotação, o diâmetro do agitador e sua forma. A turbulência gerada pelos agitadores é determinada por meio de parâmetros como o número de pás, a velocidade de rotação e as propriedades do fluido, como densidade e viscosidade (MCCABE; SIMTH; HARRIOTT, 2004).

Nesses agitadores, o eixo em conjunto com o motor gera um fluxo de alta velocidade, resultando em uma intensa turbulência e uma mistura eficiente nas proximidades do impulsor. Conforme o fluxo desacelera e se dispersa pelo volume do tanque, fluindo ao longo das paredes, ocorre a mistura radial, com grandes vórtices se desintegrando em vórtices

menores. No entanto, a mistura diminui na direção desse fluxo (MENEGALLI; TELIS; ROMERO,2018).

Para a mistura de líquidos miscíveis, são comumente utilizados vasos de processo menores com hélices ou turbinas localizadas no centro do tanque, ou tanques de armazenamento de grande porte com hélices laterais. Nesses processos, os líquidos são agitados e a mistura ocorre de forma relativamente rápida. É importante ressaltar que, em tanques de armazenamento de grande escala, o agitador pode permanecer inativo na maior parte do tempo, sendo acionado apenas para misturar as camadas estratificadas de líquido que se formam durante o enchimento do tanque. Isso ocorre devido ao tempo de residência prolongado do líquido no tanque, permitindo que as diferentes densidades e viscosidades se separem em camadas distintas (MCCABE; SIMTH; HARRIOTT, 2004).

#### **2.2.3.2 Misturadores a Jato**

O processo de mistura necessita do fornecimento de energia mecânica para alcançar o resultado da homogeneização da mistura. Outra maneira de fornecer energia no fluido é por meio da criação de um jato de fluido com alta velocidade no tanque, resultando na dispersão e mistura dos componentes. O jato arrasta e mistura o fluido circundante, e a energia mecânica é fornecida por uma bomba. Esses misturadores são compostos por um conjunto de elementos internos, como orifícios, lâminas ou defletores, que são projetados de forma a maximizar a interação entre os fluidos e promover uma mistura eficiente. A geometria desses elementos pode variar dependendo da aplicação e das propriedades dos fluidos a serem misturados. A principal vantagem dos misturadores a jato é a sua simplicidade de operação, baixa manutenção e alta eficiência de mistura, tornando-os uma escolha comum em diversas áreas da indústria (GRENVILLE; NIENOW, 2004).

Os misturadores a jato são compostos principalmente por um bocal ou injetor, por onde um fluido é injetado em outro fluido, conforme representado na Figura 2.5. A diferença de velocidade entre os dois fluidos gera turbulência e cisalhamento, promovendo uma mistura eficiente dos componentes. Uma das principais vantagens dos misturadores a jato é a ausência de partes móveis, uma vez que a mistura é alcançada exclusivamente pela ação do jato de fluido (MCCABE; SIMTH; HARRIOTT, 2004).

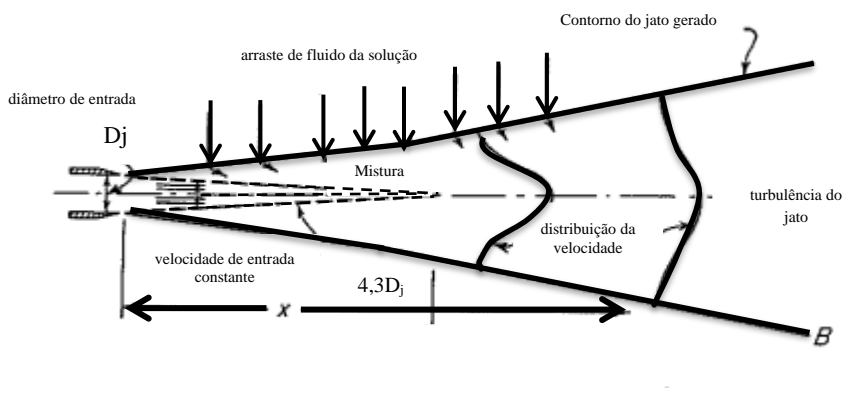

**Figura 2.5. Escoamento de um jato circular submerso.**

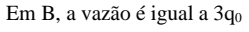

**Fonte:** Arquivo pessoal.

Na Figura 2.5, podemos observar o comportamento de um jato líquido que emerge de um bocal e flui em alta velocidade em direção a um líquido em repouso. O jato que sai do bocal possui uma velocidade uniforme e constante. O bocal de saída gera um jato turbulento em expansão, no qual a velocidade radial diminui à medida que nos afastamos da linha central do jato. A projeção do diâmetro do bocal se estende até uma distância de aproximadamente 4,3 vezes o diâmetro do bocal (4,3\*Dj). A partir dessa distância, ocorre uma diminuição na velocidade do escoamento. No jato, ocorre um processo conhecido como arrasto, no qual o fluxo de fluido ao redor do jato é absorvido, acelerado e misturado no jato principal. Para determinar o fluxo, quando X é maior que 4,3 vezes o diâmetro do injetor (4,3\*Dj), é utilizada a equação: (MCCABE; SIMTH; HARRIOTT, 2004)

$$
q_e = \left(\frac{x}{4,3 \cdot b} - 1\right) * q_0 \tag{2.5}
$$

Onde q<sub>e</sub> é a vazão de liquido projetado na posição x e q<sub>0</sub> é a vazão na saída da tubulação.

### <span id="page-26-0"></span>**2.4 Fluidodinâmica computacional**

A Fluidodinâmica Computacional (CFD) é uma matéria da engenharia que utiliza métodos numéricos e computacionais para analisar e resolver problemas relacionados ao comportamento de fluidos. Ela envolve a modelagem matemática e a simulação

computacional de fenômenos fluidos, como fluxo de fluidos, transferência de calor, interações de fluidos com estruturas sólidas, mistura de substâncias e reações químicas.

Usando técnicas de CFD, é possível obter informações detalhadas sobre as características do fluxo de fluidos, como velocidade, pressão, temperatura e concentração de espécies químicas, em diferentes geometrias e condições de contorno. Essas análises permitem entender e prever o comportamento dos fluidos em diversos setores da engenharia, como aerodinâmica, hidrodinâmica, engenharia de processos, indústria automotiva, aeroespacial, energias renováveis e muitos outros.

A CFD é amplamente utilizada para otimizar o design de produtos e processos, reduzir custos de desenvolvimento, melhorar a eficiência energética, aumentar a segurança operacional e reduzir o tempo de desenvolvimento de novas tecnologias. Ela desempenha um papel crucial na análise e simulação de problemas complexos envolvendo fluidos, ajudando os engenheiros a tomar decisões informadas e aprimorar o desempenho de sistemas que interagem com fluidos.

Um exemplo de *software* de CFD é o Simcenter STAR-CCM+, onde é possível realizar todas as etapas necessárias para conduzir análises de engenharia, incluindo a geração de malhas, a solução das equações governantes e a automação de fluxos de trabalho para estudos de exploração de design.

# <span id="page-28-0"></span>**3. MATERIAIS E MÉTODOS**

Foi realizado o estudo da mistura das soluções em um tanque de recirculação, com as etapas de enchimento e recirculação com acetato de etila e etanol ou etanol e água. Para realizar a simulação, foi utilizado o *software* de simulação computacional (CFD) Simcenter Star CCM+. Neste capítulo, serão apresentadas as geometrias dos misturadores utilizados, a criação da malha numérica, a escolha dos modelos físicos, as configurações de pósprocessamento e o solver utilizado.

### <span id="page-28-1"></span>**3.1 Geometria**

Com base na relação apresentada na Figura 2.4, foi dimensionado um tanque cilíndrico de fundo reto em escala reduzida para realizar as simulações. Essa redução de escala foi necessária devido às limitações computacionais, visando um menor tempo de simulação. Na Tabela 3.1, encontram-se os dados referentes a esses tanques em escala reduzida.

| Altura (cm)                       | 14,85   |
|-----------------------------------|---------|
| Diâmetro (cm)                     | 11,65   |
| Raio (cm)                         | 5,83    |
| Volume $(cm3)$                    | 1583,39 |
| Volume Útil $(cm3)$               | 1400    |
| Altura Máxima de Enchimento (cm)  | 13,13   |
| Raio da Tubulação de Saída (cm)   | 0,5     |
| $\mathbf{Ento}$ , Arquivo possool |         |

**Tabela 3. 1. Informações da geometria do tanque.**

**Fonte:** Arquivo pessoal.

Com base nas informações de dimensionamento, a geometria do tanque foi construída no ambiente *3D-CAD* do *software* Simcenter STAR-CCM+. Utilizando o diâmetro do tanque, foi criada uma geometria bidimensional da base. Em seguida, foi aplicada a operação "*Extrude*" com o tipo de corpo sólido, direcionada ao eixo y, com o comprimento correspondente à altura do tanque.

Após montar o tanque, o raio da tubulação de saída foi inserido no centro do tanque (0,0,0). Em seguida, foi aplicada a operação "*Extrude*" com o tipo de corpo sólido, direcionada ao eixo x, para criar a tubulação de saída. Para construir um tubo pescante, foi criado um plano no topo do cilindro e desenhada a circunferência do tubo. Utilizando a operação "*Extrude Cut*", a região de entrada da tubulação foi criada. Na Figura 3.1, está representada a geometria final do tanque, em uma imagem em duas perspectivas diferentes.

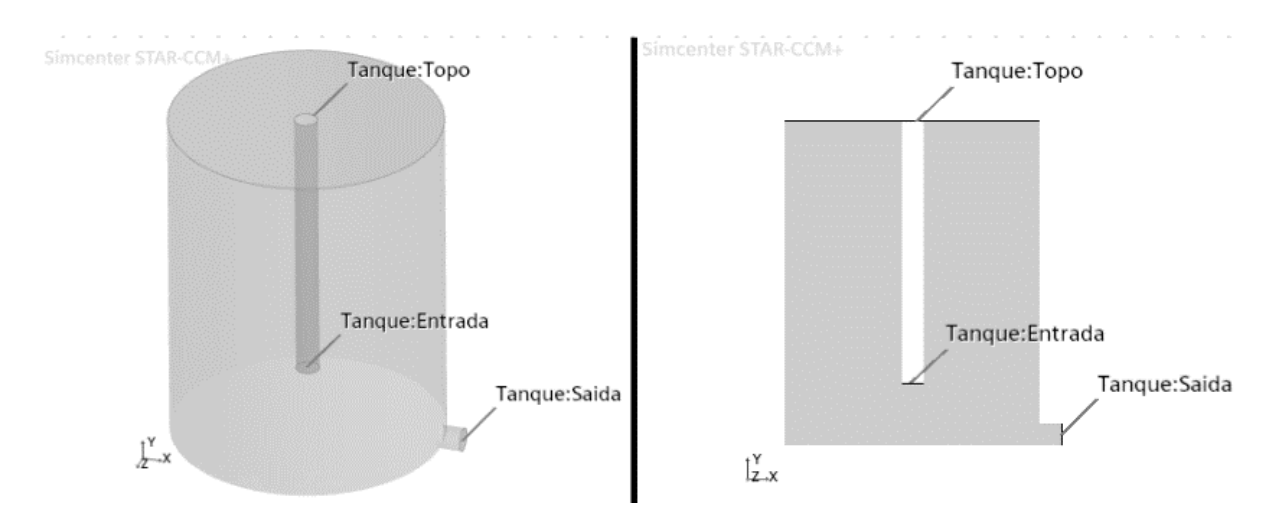

**Figura 3.1. Representação da geometria do tanque e as regiões.**

**Fonte:** Arquivo pessoal.

É interessante destacar que foram montadas quatro geometrias diferentes para a tubulação do tubo pescante, com variações no comprimento e no diâmetro. A tubulação de entrada direciona a substância para o fundo da tubulação, facilitando a mistura. Essa configuração garante a ausência de projeção de um jato para fora do tanque simulado. As informações das geometrias estão apresentadas na Tabela 3.2.

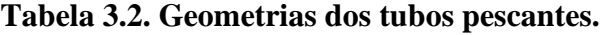

|                                 | Geometria 1   Geometria 2   Geometria 3   Geometria 4 |     |      |      |
|---------------------------------|-------------------------------------------------------|-----|------|------|
| Altura (cm)                     | 2.83                                                  | .00 | 5,83 | 5,83 |
| Diâmetro (cm)                   |                                                       |     |      | 0.25 |
| $\Gamma$ antar American magaaal |                                                       |     |      |      |

**Fonte:** Arquivo pessoal.

Na Figura 3.2 é possível observar os desenhos das geometrias utilizadas nas simulações.

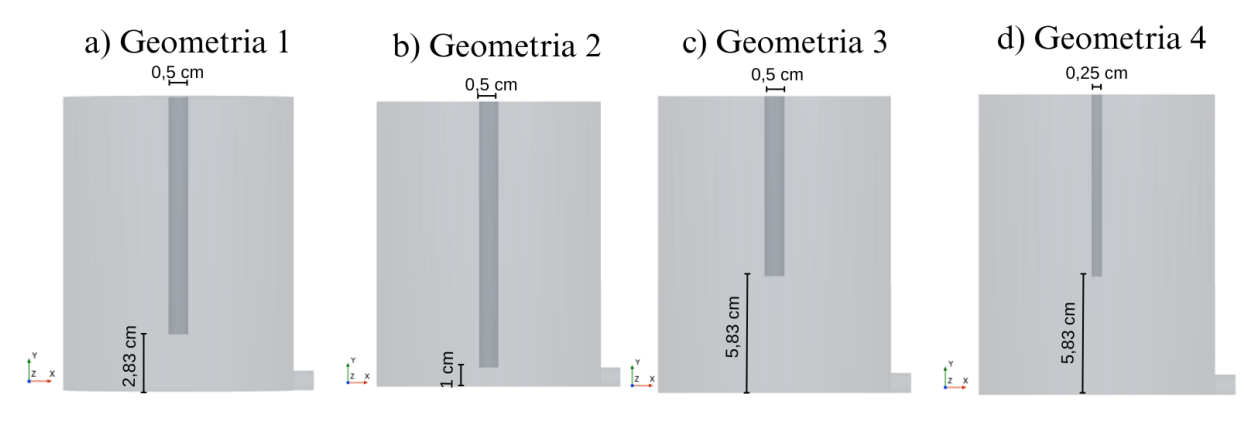

**Figura 3.2. Representações das diferentes configurações do tubo pescante.**

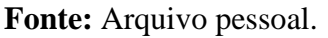

Após criar o volume principal de fluido usando o *3D-CAD*, os domínios de simulação foram configurados. Inicialmente, foram definidas as regiões para o domínio de simulação, utilizando a criação das "*Regions*". Foram criadas quatro condições de contorno nas regiões:

- Entrada do tanque: região de entrada de fluido, com velocidade específica que varia de acordo com o momento de enchimento ou recirculação.
- Paredes do tanque: região que delimita o volume máximo de líquido.
- Saída do tanque: região que define a velocidade de recirculação do tanque.
- Topo do tanque: região que define o sistema aberto, sem acúmulo de gases. Não pode ocorrer a pressurização do tanque.

## <span id="page-30-0"></span>**3.2 Malhas Numéricas**

A construção da malha numérica envolve a divisão do domínio em subdomínios menores para resolver as equações características do modelo. Esse método é conhecido como Método dos Volumes Finitos, em que o domínio de solução é subdividido em um número finito de pequenos volumes de controle, correspondendo às células de uma grade computacional. Cada célula representa uma região do domínio onde as equações de conservação são resolvidas numericamente para obter os campos de velocidade e pressão do fluido em cada célula da malha.

Para a criação da malha, utilizou-se a função "*Automated Mesh*" com as seguintes configurações selecionadas:

• *Polyhedral Mesher*: Essa opção utiliza uma forma de célula poliédrica arbitrária para construir a malha central do domínio. As células poliédricas permitem uma representação mais precisa e eficiente do fluxo em geometrias complexas, melhorando a qualidade e a acurácia da simulação.

- *Prism Layer Mesh*: Essa configuração adiciona uma camada de células prismáticas à superfície do objeto, formando uma estrutura tipo "casca" ao redor da geometria. Essa camada adicional de células prismáticas ajuda a melhorar a precisão da solução do fluxo, especialmente próximo às paredes do tanque e da tubulação.
- *Surface Remesher*: Essa função é utilizada para refinar a qualidade da malha superficial já existente. Ela permite ajustar a densidade das células na superfície do objeto, garantindo uma representação mais precisa da geometria.

Após definir as configurações de malha, foram inseridos os controles padrão para a criação da malha numérica utilizada, conforme apresentado na Tabela 3.6.

**Tabela 3.3. Controles Padrões de Controles de refinamento de malha.**

| Controle                          | Valor |
|-----------------------------------|-------|
| Tamanho base (cm)                 | 0,5   |
| Tamanho alvo da superfície (%)    | 100   |
| Tamanho mínimo da superfície (%)  | 10    |
| Taxa de crescimento de superfície | 1,3   |
| Taxa de crescimento de volume     | 1,2   |
| Fonte: Arquivo pessoal.           |       |

Essas configurações impactam na qualidade da malha, sendo:

- Tamanho base (*base size*) uma dimensão característica do modelo que você define antes de usar quaisquer valores relativos;
- Tamanho alvo da superfície (*target surface size*) especifica o comprimento da aresta que o gerador de malhas visa alcançar na ausência de qualquer refinamento de malha. Reduzir o tamanho de superfície alvo gera uma malha de superfície mais refinada e detalhada;
- Tamanho mínimo da superfície (*minimum surface size*) especifica o limite inferior dos comprimentos das arestas na malha de superfície;
- Taxa de crescimento de superfície (*surface growth rate*) determina a taxa na qual os tamanhos das arestas das faces variam de uma face para sua vizinha. O efeito é

observado apenas quando ocorre uma transição de uma área de refinamento para o restante da malha de superfície;

• Taxa de crescimento de volume (*volume growth rate*) define o crescimento do tamanho da malha. Aumentar o fator de crescimento aumenta a taxa na qual os tamanhos das células aumentam à medida que se afastam da fronteira, até o limite definido pelo tamanho máximo da célula.

Para verificar visualmente o resultado dos controles de refinamento de malha aplicados, foi criado um plano normal ao eixo x para visualizar a malha numérica. A Figura 3.3 está a representação da visualização da malha, na qual é possível observar a distribuição das células e a densidade de refinamento próximo às paredes do tanque e da tubulação de saída.

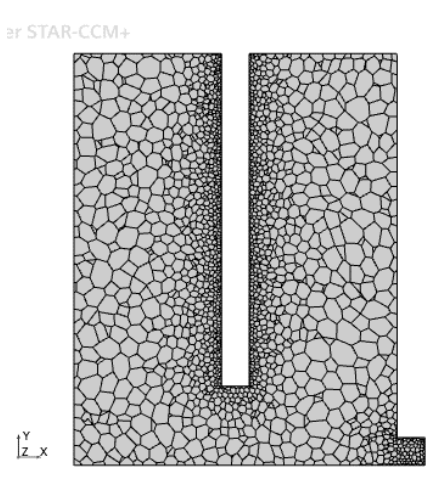

**Figura 3.3. Malha do tanque.**

**Fonte:** Arquivo pessoal.

Os valores de células, faces e vértices alcançados para a geometria do tanque estão apresentado na Tabela 3.4. O diagnóstico completo para cada uma das malhas, fornecido pelo Simcenter STAR-CCM+ está no Apêndice A, B, C e D.

|                      | $ \operatorname{Geometria} 1 \operatorname{Geometria} 2 \operatorname{Geometria} 3 \operatorname{Geometria} 4 $ |        |        |        |
|----------------------|----------------------------------------------------------------------------------------------------|--------|--------|--------|
| $N^{\circ}$ Células  | 33082                                                                                                    | 35961  | 27696  | 30245  |
| $N^{\circ}$ Faces    | 221340                                                                                                    | 240615 | 184502 | 202234 |
| $N^{\circ}$ Vértices | 197753                                                                                                    | 214946 | 165074 | 180696 |
|                      |                                                                                                    |        |        |        |

**Tabela 3.4. Qualidade da malha obtida.**

**Fonte:** Arquivo pessoal.

#### <span id="page-33-0"></span>**3.3 Modelos Físicos**

As simulações multifásicas foram realizadas para compreender o comportamento da mistura através da seleção dos *Physics Models* (modelos físicos). Alguns modelos físicos foram selecionados e aplicados às regiões do tanque para entender o funcionamento da solução. Entre os modelos selecionados, estão aqueles relacionados à dinâmica dos fluidos e transferência de massa.

Para a simulação do tanque de mistura, foram consideradas duas fases. Uma fase líquida multicomponente com densidade constante, composta por etanol, água ou acetato de etila, sendo esses componentes não reativos entre si. Já a fase gasosa foi representada como um gás monocomponente com densidade constante, presente no topo do tanque.

Com o objetivo de manter as duas fases separadas, ou seja, sem a presença de gotículas de líquido na fase gasosa, optou-se pelo uso do modelo *Volume of Fluid* (VOF). Esse modelo é especialmente empregado para simular o movimento em massa de líquido e representar pequenas características de fluxo em escala reduzida que se formam na interface gás-líquido. Além disso, para considerar o efeito da gravidade no processo de mistura, foi incluída a atuação da gravidade na direção negativa do eixo y.

O modelo de turbulência *k-epsilon* do modelo de *Reynolds-Averaged Navier Stokes* (RANS) foi selecionado para avaliar o regime de escoamento turbulento no tanque de mistura. Este modelo é composto por duas equações de transporte, uma para a energia cinética turbulenta (k) e outra para a taxa de dissipação turbulenta (ε), permitindo determinar a viscosidade turbulenta do fluxo. O modelo *k-epsilon* é amplamente utilizado em pesquisas e aplicações de simulação de escoamentos turbulentos.

Além desse modelo, foi utilizado o Modelo de Força de Arrasto de Forma (*Form Drag Force Model*), uma vez que a força estimada de arrasto de forma é adicionada ao balanço de momento apenas do filme líquido, e sua influência na fase gasosa é negligenciada. Isso significa que quaisquer variações no liquido não influenciam as linhas do gás (ar) presente na parte superior.

### <span id="page-33-1"></span>**3.4 Condições Iniciais e Condições de Contorno**

O enchimento no tanque começa após o volume de etanol estar presente, que é a condição inicial do tanque. Este etanol deve estar contido na parte inferior do tanque, até uma altura máxima de 6,5 cm. Para simular essa condição inicial, foi criada uma Função

Escalar de Campo (*Field Function*), considerando que o álcool está presente apenas na parte inferior do tanque. A Figura 3.4 representa a função inserida no sistema, juntamente com a definição de seus parâmetros. "*Inicial Volume Fraction*" é o nome da função para o etanol, "*position*" refere-se ao eixo de coordenadas e os valores correspondentes a essas variáveis são especificados em seguida.

**Figura 3.4. Sintaxe do sistema de coordenadas de enchimento.**

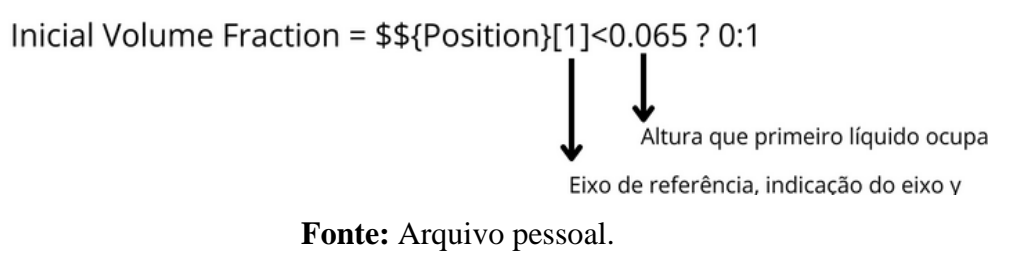

Na Figura 3.5, é possível observar a fração volumétrica de líquido e gás dentro do tanque como condição inicial. É interessante destacar que, independentemente do caso, essa é a condição inicial.

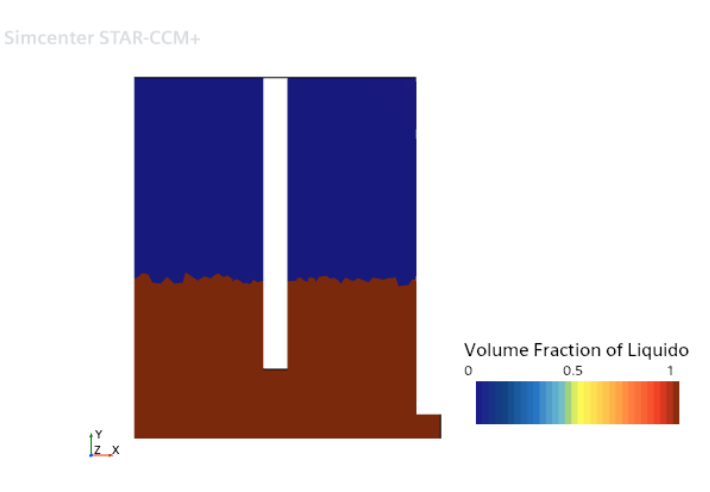

**Figura 3.5. Fração volumétrica de líquido na condição inicial.**

Para representar a condição de recirculação, foi criada outra *Field Function* a partir dos dados da saída do tanque, uma vez que a mistura da saída é igual à de entrada. Primeiramente, a condição de contorno da saída foi alterada de *Wall* para *Pressure Outlet* e foram criados *Reports* do tipo de métrica de superfície. Os *Reports* calculam a concentração média de saída e esse valor é inserido na entrada do tanque. Já a velocidade de saída é igual

**Fonte:** Arquivo pessoal.

à de entrada caso as tubulações sejam iguais. No entanto, no Caso 5, a velocidade é quatro vezes maior, já que o raio da tubulação é a metade do raio de saída.

### <span id="page-35-0"></span>**3.5 Simulações Realizadas**

 $\mathbf{r}$ 

 $\mathbf{r}$ 

Para realizar as simulações dos casos no *software* Simcenter STAR-CCM+, foi utilizado um notebook da marca Acer equipado com um processador *Core i5* de décima geração e 8 GB de *RAM*.

As simulações foram divididas em duas etapas: enchimento do tanque e recirculação das soluções. Durante essas etapas, não ocorreram reações entre os componentes das misturas, uma vez que foram realizadas combinações de etanol e água; e etanol e acetato de etila. Antes de realizar a simulação de enchimento, foi inserido o líquido menos denso na parte inferior do tanque por meio da *Field Function* apresentada na Figura 3.4. A partir dessa condição inicial, o segundo líquido foi introduzido no tanque até preencher 88% do seu volume total. Posteriormente, a etapa de recirculação foi simulada, na qual o líquido foi retirado do fundo do tanque e reintroduzido por meio da única tubulação de entrada. É interessante destacar que a geometria de entrada foi variada e a mistura dos componentes. Os tempos de enchimento, recirculação e os componentes presentes no tanque estão detalhados na Tabela 3.5.

|                | Caso Geometria | <b>Componentes</b>           | Tempo de<br>enchimento (s) | Tempo de<br>recirculação (s) |
|----------------|----------------|------------------------------|----------------------------|------------------------------|
| 1              | $\mathbf{1}$   | etanol e água                | 5                          | 5                            |
| $\overline{2}$ | $\mathbf{1}$   | acetato de etila e<br>etanol | 5                          | 5                            |
| 3              | $\overline{2}$ | acetato de etila e<br>etanol | 5                          | 5                            |
| $\overline{4}$ | 3              | acetato de etila e<br>etanol | 5                          | 10                           |
| 5              | 4              | acetato de etila e<br>etanol | 10                         |                              |

**Tabela 3.5. Identificação dos casos de acordo com os tempos simulados em cada etapa**

**Fonte:** Arquivo pessoal.

No Caso 1, foram obtidos resultados para uma mistura de etanol e água, onde ocorreu a primeira avaliação das condições do tanque e o tempo de simulação. Na Tabela 3.6, estão disponíveis informações sobre as condições da simulação.

| Solução                                   | Etanol e água |
|-------------------------------------------|---------------|
| Velocidade de entrada no enchimento (m/s) | 1,78          |
| Velocidade de recirculação (m/s)          | 1,22          |
| Diâmetro de entrada (cm)                  | 0,5           |
| Altura da tubulação de entrada (cm)       | 2,83          |
| $\mathbf{E}$ ontos Augustus maggazi       |               |

**Tabela 3.6. Condição da simulação da mistura de etanol e água.**

É interessante destacar que a altura leva em consideração a partir da base do tanque. Além disso, os volumes inseridos das substâncias foram os mesmos, equivalentes a 700 cm<sup>3</sup>.

Após realizar as simulações com etanol e água, foram realizadas três simulações com uma mistura de etanol e acetato de etila. Durante as simulações, foram alteradas a altura de entrada da tubulação. Na Tabela 3.7, estão presentes as condições utilizadas para a segunda mistura.

**Tabela 3.7. Condições das simulações da mistura de acetato de etila e etanol.**

| Condição                                  |      | Caso $2$ Caso $3$ Caso 4 |      |
|-------------------------------------------|------|--------------------------|------|
| Velocidade de entrada no enchimento (m/s) | 1,78 | 1,78                     | 1,78 |
| Velocidade de recirculação (m/s)          | 1,22 | 1,22                     | 1,22 |
| Diâmetro de entrada (cm)                  | 0,5  | 0,5                      | 0,5  |
| Altura da tubulação de entrada (cm)       | 2,83 |                          | 5,83 |
| Geometria                                 |      |                          |      |

**Fonte:** Arquivo pessoal.

Ao final, a fim de avaliar a turbulência no processo, foi realizada a simulação diminuindo a tubulação de entrada. Com a diminuição da tubulação de entrada, o tempo de enchimento e recirculação são alterados. Na Tabela 3.8 está presente a condição de simulação do último caso.

**Fonte:** Arquivo pessoal.

| Velocidade de entrada no enchimento (m/s) $ 3,56 $     |      |
|--------------------------------------------------------|------|
| Velocidade de entrada na recirculação (m/s) 4,96       |      |
| Velocidade de saída na recirculação (m/s)              | 1,23 |
| Diâmetro de entrada (cm)                               | 0,25 |
| Altura da tubulação de entrada (cm)                    | 5,83 |
| <b>Geometria</b>                                       |      |
| <b>International Article Construction Construction</b> |      |

**Tabela 3.8. Condições das simulações para o Caso 5.**

**Fonte:** Arquivo pessoal.

Foram simulados, portanto, um total de cinco casos, sendo que cada simulação levou, em média, quatorze horas para ser concluída. O objetivo principal dessas simulações foi avaliar a eficiência da mistura das soluções, criando superfícies para análise da densidade, fluxo e concentração das substâncias envolvidas.

### <span id="page-37-0"></span>**3.6 Parâmetros de Solução e Critérios de Parada**

Para realizar as simulações foram definidos alguns parâmetros e a condição de parada das simulações. Conforme mencionado anteriormente, a simulação é dividida em duas etapas distintas: o enchimento e a recirculação. Apesar de serem etapas diferentes, as configurações do solver são iguais. Para garantir a convergência e a estabilidade da simulação em regime transiente, foram definidos passos de tempo adequados e tempos de parada específicos para cada etapa de enchimento e recirculação, levando em consideração as vazões e o volume útil do tanque. Os valores e parâmetros específicos para as etapas estão detalhados na Tabela 3.9.

| Tubela Oizi Detaps aos casos simulados: |                                |              |  |
|-----------------------------------------|--------------------------------|--------------|--|
| <b>Solver</b>                           | Propriedade                    | <b>Valor</b> |  |
| <b>Implicit Insteady</b>                | Time-step                      | 0,001s       |  |
| <b>Segregated VOF</b>                   | Single-Step                    | 0,9          |  |
| <b>K-Epsilon Turbulence</b>             | <b>Under-Relaxation Factor</b> | 0,8          |  |
| <b>K-Epsilon Turbulent Viscosity</b>    | <b>Under-Relaxation Factor</b> |              |  |
|                                         | Maximum Ratio                  | 1000000      |  |
| <b>Fonte:</b> Arquivo pessoal.          |                                |              |  |

**Tabela 3.9. Setups dos casos simulados.**

### <span id="page-38-0"></span>**3.7 Análise de Dados**

Antes de iniciar o processo de solução da simulação, foram definidos recursos de monitoramento para acompanhar o progresso da mistura da solução a cada iteração durante e após a simulação. Isso possibilitou a visualização contínua dos resultados e permitiu a análise em tempo real do comportamento da mistura durante todo o processo.

Os recursos de monitoramento incluíram a criação de gráficos de acompanhamento da concentração média da mistura ao longo do tempo, bem como visualização em tempo real das superfícies de concentração e velocidade.

Além disso, foram criados planos três planos em altura iguais a 0,1 cm, 6,5 cm e 12 cm. A partir desses planos calculou-se os valores médios da densidade da mistura nas diferentes simulações.

Foram criados histogramas que abrange todo o volume do tanque para representar a fração mássica dos componentes. Neste histograma, o eixo x representa a concentração mássica, enquanto o eixo y mostra a frequência absoluta das células dentro do volume que contém essa concentração. Isso possibilita visualizar quantas células têm concentrações específicas de etanol, fornecendo informações detalhadas sobre a distribuição da mistura no tanque. Os dados resultantes podem ser observados na seção de discussão dos resultados. Além disso, no histograma, a concentração da mistura homogênea ideal está representada por uma linha vermelha.

É interessante destacar que, nas legendas, o tempo total de simulação está indicado entre parênteses.

### <span id="page-39-0"></span>**4. RESULTADOS E DISCUSSÕES**

Nesta seção, serão apresentados os resultados obtidos para os casos simulados, com o objetivo de analisar a concentração das substâncias dentro do tanque ao longo do tempo. O foco é determinar a configuração com maior eficiência e menor consumo de energia. São discutidas, nesta seção, as tendências de mistura, o comportamento da concentração em diferentes pontos do tanque e como as variações nos parâmetros influenciaram o processo de mistura.

### <span id="page-39-1"></span>**4.1 Mistura de Etanol e Água**

Na Figura 4.1, após o enchimento do tanque com a mistura de etanol e água, é possível observar uma maior concentração de etanol na parte superior do tanque. Dois perfis de visualização apresentam a distribuição da concentração de etanol, mostrando um maior acúmulo de água na região inferior.

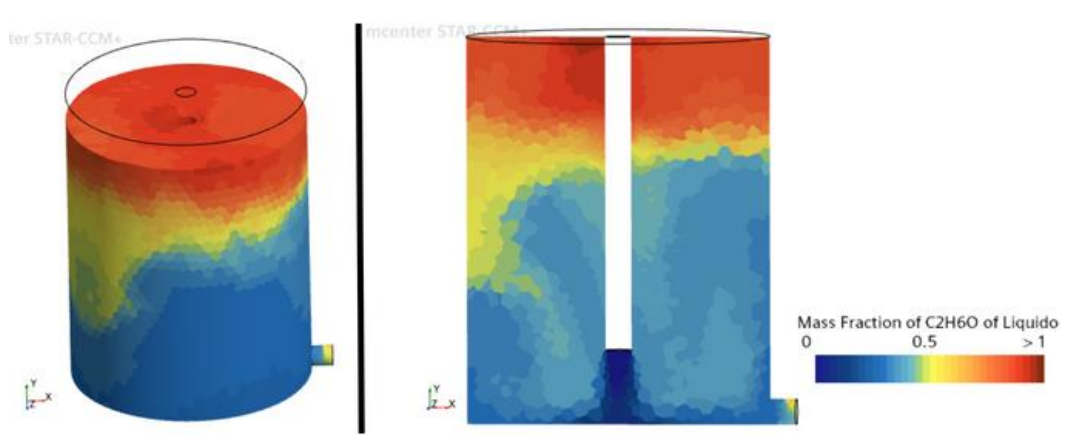

**Figura 4.1. Caso 1 – Perfis de fração mássica de etanol após o enchimento (5 segundos).**

**Fonte:** Arquivo pessoal.

Durante o processo de enchimento, predomina o processo de convecção forçada, uma vez que o fluxo de entrada é turbulento e rápido. É possível observar na Figura 4.2 a formação de uma zona de mistura na parte inferior do tanque causada pela velocidade de entrada e pelas paredes do tanque. Nesse momento, ocorre a formação de um escoamento turbulento na base do tanque (turbulência de parede), enquanto ocorre a turbulência livre no fluido.

### **Figura 4.2. Movimento da água na entrada do tanque**

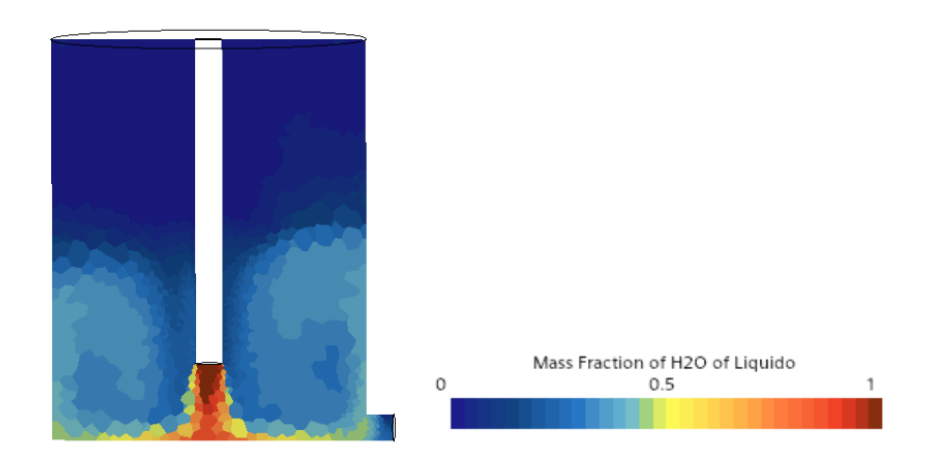

**Fonte:** Arquivo pessoal.

Apesar do etanol ser miscível em água, a mistura ocorreu predominantemente na região onde há o efeito do fluxo de água. Além disso, pode-se considerar o efeito da densidade dentro do tanque, uma vez que a densidade da água é um pouco maior do que a do etanol, dificultando o processo de convecção natural no sentido do fluxo. Essa diferença de densidade pode levar a uma maior separação das substâncias, resultando em uma distribuição desigual dos componentes líquidos no tanque. Na Figura 4.3, é possível observar a frequência da distribuição da concentração dentro do tanque. A linha vertical vermelha na figura representa a fração mássica que seria obtida se todo o etanol e água estivessem misturados de forma completamente homogênea. Na equação 4.1 está representado o cálculo da fração mássica  $(w_1)$  de etanol.

$$
w_1(C_2H_6O) = \frac{700 \times 0.79}{700 \times 0.79 + 700 \times 0.997} = 0.44
$$
\n(4.1)

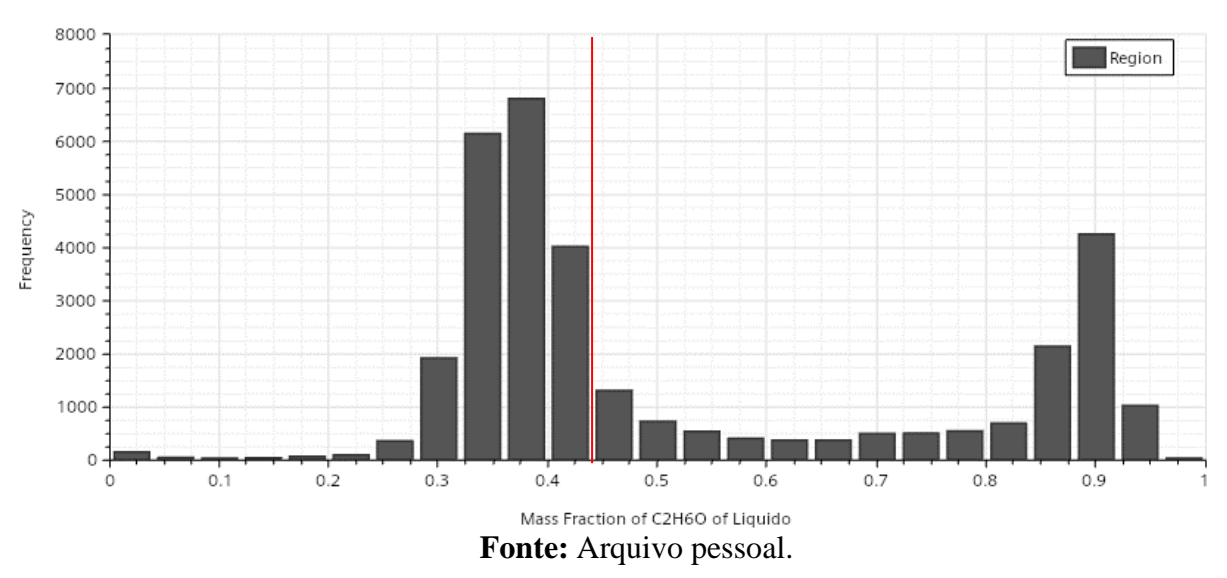

**Figura 4.3. Caso 1 – Histograma da frequência da concentração de etanol após enchimento (5 segundos).**

Na Figura 4.4, é possível observar a concentração do etanol depois de realizar a recirculação da solução. Na parte inferior, a zona de mistura contribui para uma distribuição mais homogênea dos componentes líquidos no tanque, resultando em uma mistura mais eficiente e uniforme.

**Figura 4.4. Caso 1 – Perfis de fração mássica de etanol após a recirculação (10 segundos).**

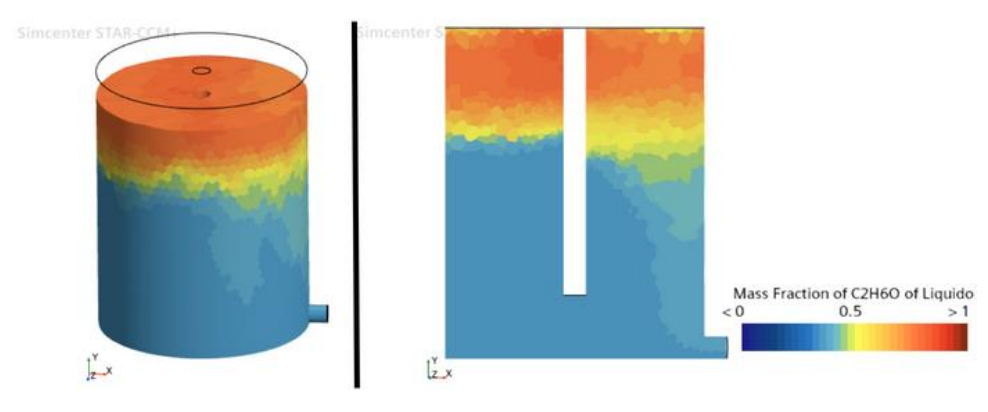

**Fonte:** Arquivo pessoal.

É possível observar o efeito do gradiente de concentração na distribuição da densidade da solução no corpo do tanque. Na Tabela 4.1, está a distribuição da densidade média nos três diferentes planos criados dentro do tanque.

|                          | Altura (cm) Densidade (kg/m3) |
|--------------------------|-------------------------------|
| 0,1                      | 907                           |
| 6,5                      | 906                           |
| 12                       | 830                           |
| $\overline{\phantom{a}}$ |                               |

**Tabela 4.1. Caso 1 – Distribuição da densidade em função da altura.**

**Fonte:** Arquivo pessoal.

A Figura 4.5 mostra que a concentração mássica de etanol variou entre 0,35 e 0,85 dentro do tanque. O histograma reflete a distribuição da concentração, demonstrando que a mistura predominou na parte inferior, com maior quantidade de água, e o etanol se concentrou na parte superior em menor quantidade.

**Figura 4.5. Caso 1 – Histograma da frequência da concentração de etanol após recirculação (10 segundos).**

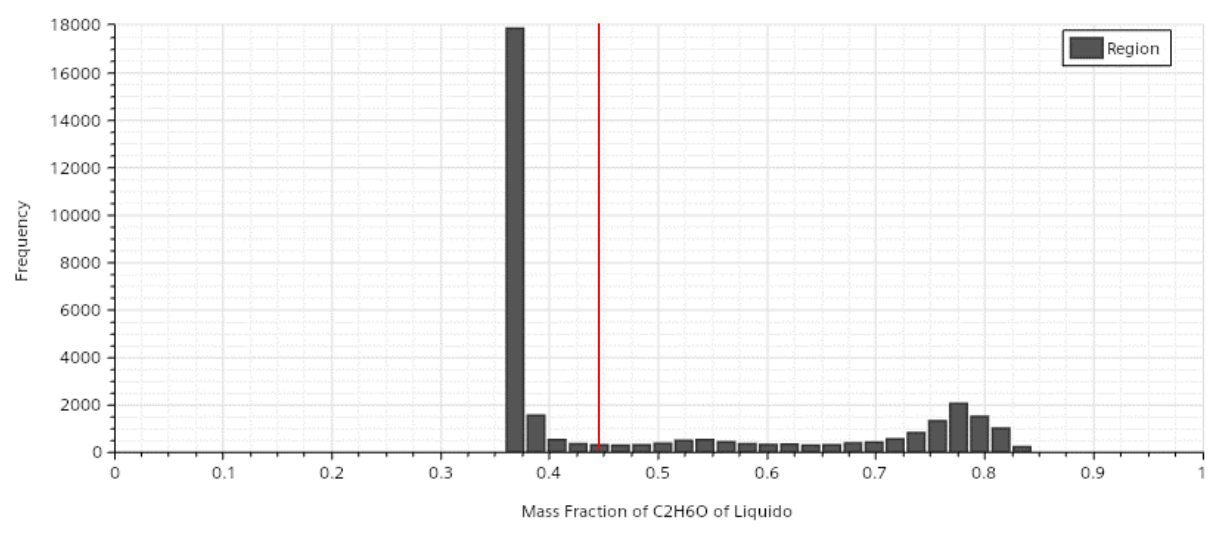

**Fonte:** Arquivo pessoal.

### <span id="page-42-0"></span>**4.2. Mistura Acetato de Etila e Etanol**

Após verificar que é possível observar o processo de mistura do tanque, foram realizadas simulações com etanol e acetato de etila para se aproximar do que acontece na realidade. Primeiramente, foram mantidas as mesmas condições do tanque, e a água foi substituída pelo acetato de etila como o segundo líquido na mistura. Essas simulações

permitem analisar como a presença de diferentes substâncias pode afetar a eficiência e a distribuição da mistura dentro do tanque.

Assim como no caso anterior, a convecção forçada continua a influenciar o processo de mistura durante o enchimento do tanque com acetato de etila e etanol, resultando em uma concentração maior de etanol na parte superior. Na Figura 4.6, é possível observar a concentração de etanol no tanque.

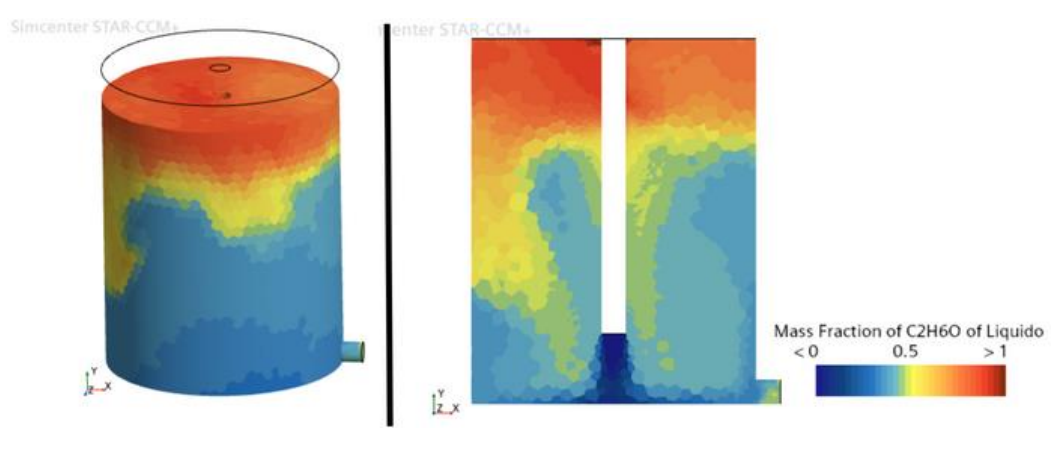

**Figura 4.6. Caso 2 – Perfis de fração mássica de etanol após o enchimento (5 segundos).**

**Fonte:** Arquivo pessoal.

Na Figura 4.7, percebe-se que a frequência de células com concentração mássica entre 0,4 e 0,6 é maior quando ocorre a mistura de acetato de etila e etanol. Essa observação pode ser explicada pelo fato de a variação da densidade ser menor nesse caso, o que favorece uma distribuição mais uniforme das substâncias no tanque. A linha vertical vermelha na figura representa a fração mássica que seria obtida se todo o etanol e acetato de etila estivessem misturados de forma completamente homogênea. Na Equação 4.2 está representado o cálculo da fração mássica de etanol.

$$
w_2(C_2H_6O) = \frac{700 \times 0.79}{700 \times 0.79 + 700 \times 0.902} = 0.47
$$
\n(4.2)

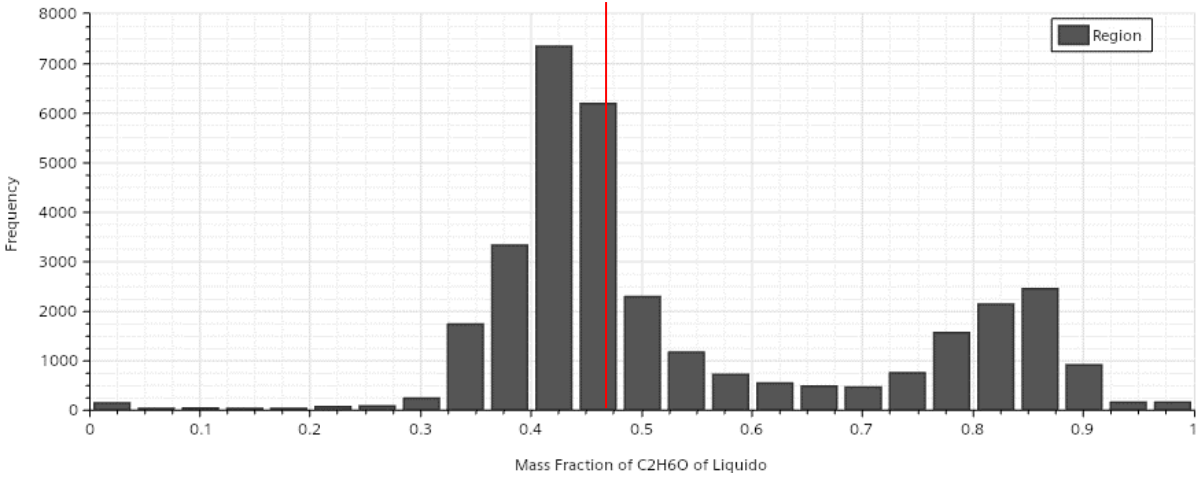

**Figura 4.7. Caso 2 – Histograma da frequência da concentração de etanol após enchimento (5 segundos).**

**Fonte:** Arquivo pessoal.

Após o processo de recirculação no Caso 2, foi possível observar uma mistura mais homogênea, como ilustrado na Figura 4.8. Na região superior do tanque, o processo de difusão ocorreu com mais facilidade devido à menor diferença de densidades entre as substâncias envolvidas, etanol e acetato de etila. Os valores da densidade estão presentes na Tabela 4.2. Além disso, o acetato de etila flui com mais facilidade, já que sua viscosidade é metade do valor da água.

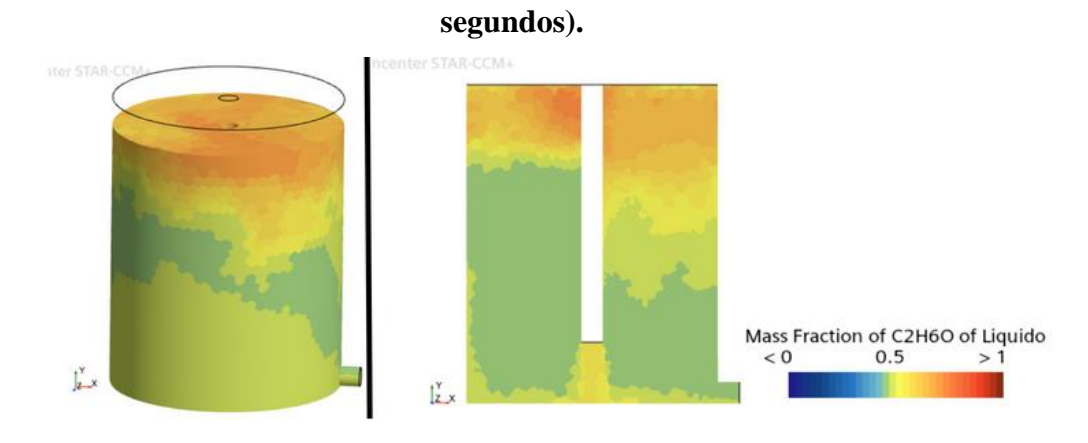

**Figura 4.8. Caso 2 – Perfis de fração mássica de etanol após a recirculação (10**

**Fonte:** Arquivo pessoal.

|     | Altura (cm) Densidade (kg/m3) |
|-----|-------------------------------|
| 0,1 | 841                           |
| 6,5 | 843                           |
| 12  | 826                           |
|     |                               |

**Tabela 4.2. Caso 2 – Distribuição da densidade em função da altura.**

**Fonte:** Arquivo pessoal.

Essas informações estão representadas na Figura 4.9, onde é possível observar que a concentração mássica de etanol ficou entre 0,45 e 0,76. A região entre 0,45 e 0,5 corresponde à parte inferior do tanque, enquanto a região com concentração próxima a 0,7 corresponde à parte superior. É possível observar uma frequência de células com concentração próxima ao valor teórico da mistura (0,47).

**Figura 4.9. Caso 2 - Histograma da frequência da concentração de etanol após recirculação (10 segundos).**

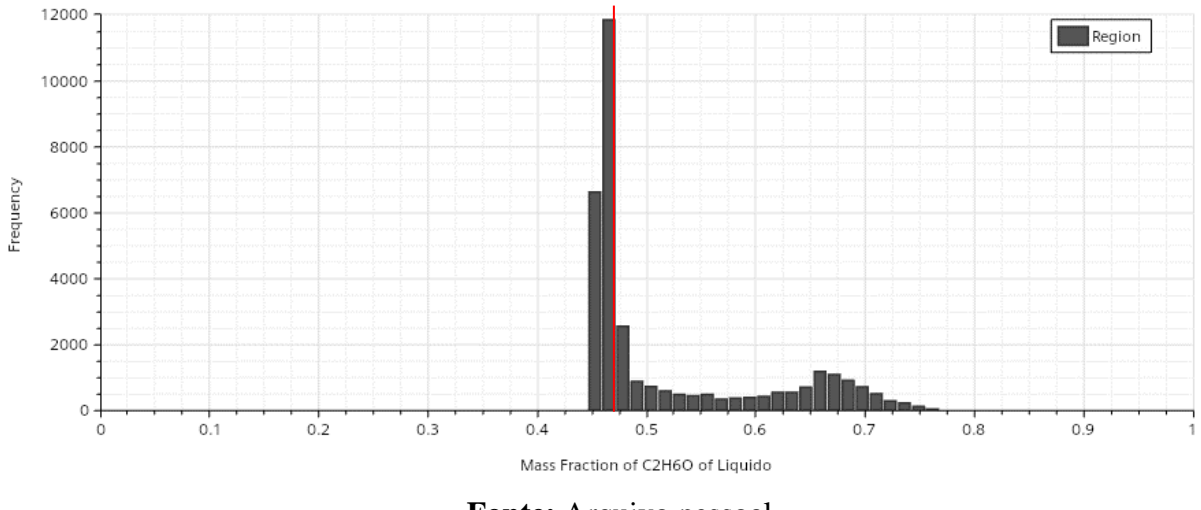

**Fonte:** Arquivo pessoal.

É importante destacar que, apesar do Caso 2 apresentar uma distribuição de concentração mássica menor e uma homogeneidade maior, a altura de entrada do tubo pescante influência na região de convecção forçada. Por exemplo, quando o tubo está a 1 cm da base do tanque (Caso 3), obtêm-se resultados com uma maior faixa de concentração mássica. Esse resultado é observado na Figura 4.10.

## **Figura 4.10. Caso 3 – Perfis de fração mássica de etanol após a recirculação (10 segundos).**

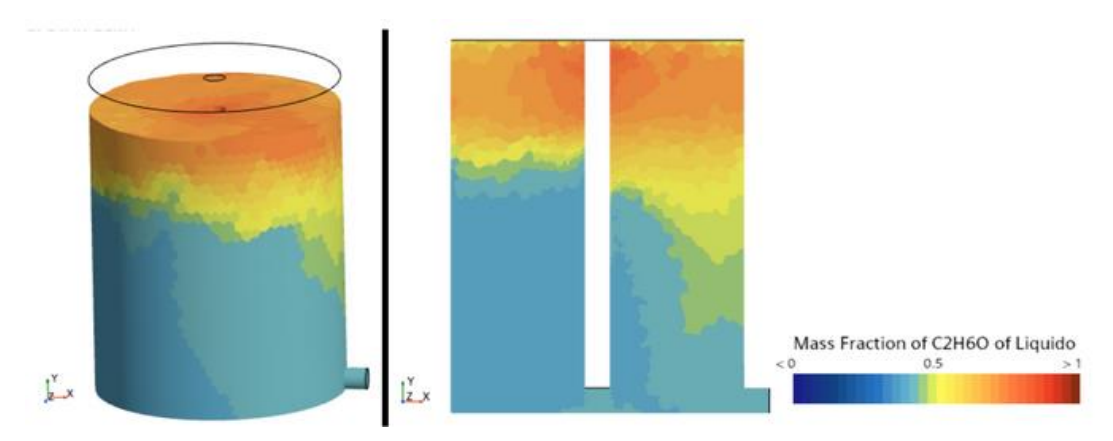

**Fonte:** Arquivo pessoal.

É possível observar a frequência da distribuição da concentração mássica de etanol na Figura 4.11, com uma maior frequência na concentração mássica em torno de 0,39 e 0,41. No caso 3, ocorre o processo de difusão na solução, mesmo o tempo sendo pequeno, pois ainda se observa uma concentração acima de 0,7 na região superior do tanque. A frequência de células com concentrações próximas a 0,47 diminui, se comparado com a simulação anterior (Caso 2).

**Figura 4.11. Caso 3 – Histograma da frequência da concentração de etanol após recirculação (10 segundos).**

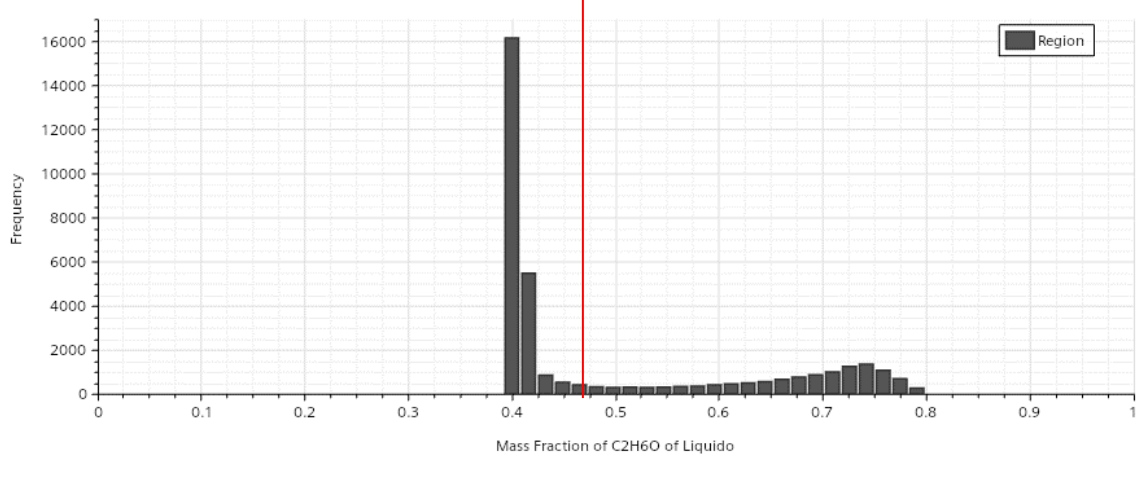

**Fonte:** Arquivo pessoal.

Uma configuração que melhorou a homogeneização da solução foi aumentar a distância do tubo pescante em relação à base do tanque, como no Caso 4. Essa configuração está representada na Figura 4.12. É possível observar uma distribuição de concentração mássica mais uniforme e homogênea em todo o tanque, com valores próximos a 0,5, indicando uma maior eficiência na mistura dos componentes. Esse resultado sugere que o aumento distância da tubulação de entrada em relação a base do tanque permitiu uma melhor dispersão dos componentes.

Mass Fraction of C2H6O of Liquido Ľ  $\frac{1}{2}$ 

**Figura 4.12. Caso 4 – Perfis de fração mássica de etanol após o enchimento (5 segundos).**

**Fonte:** Arquivo pessoal.

Nesse caso, o valor de concentração mássica de etanol ficou entre 0,33 e 0,86, conforme representado na Figura 4.13. No entanto, é interessante destacar que, apesar do aumento da distância entre a entrada e a base do tanque, o número de células com concentração entre 0,4 e 0,6 ainda é próximo aos resultados obtidos no Caso 2, com 17679 Células, enquanto que o Caso 4 possui 17820 células. Isso sugere que, embora o Caso 4 tenha apresentado uma maior homogeneização da solução em relação à concentração, o efeito sobre a faixa específica de 0,4 a 0,6 não foi significativamente alterado durante o processo de enchimento.

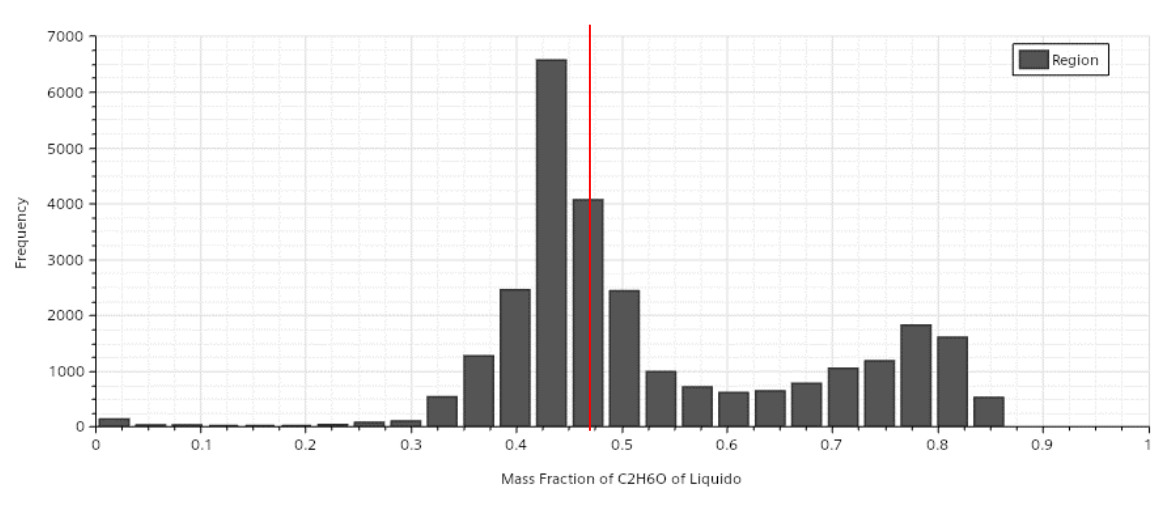

**Figura 4.13. Caso 4 – Histograma da frequência da concentração de etanol após enchimento (5 segundos).**

**Fonte:** Arquivo pessoal.

No entanto, após a recirculação essa condição se altera. É possível observar nas Figuras 4.14 e 4.15 uma mistura mais homogênea dentro do tanque após a recirculação por 5 segundos. Esse resultado pode ser explicado pela turbulência causada pela altura de entrada do fluido, o que reduz as zonas mortas e promove uma melhor mistura das substâncias. A recirculação do fluido com essa configuração de entrada permite que diferentes regiões do tanque se misturem de maneira mais eficiente, resultando em uma concentração mais uniforme da solução. Nessa configuração, a formação de zonas mortas são, já que tem uma maior distância antes de chegar na tubulação de saída.

**Figura 4.14. Caso 4 – Perfis de fração mássica de etanol após 5 segundos de recirculação (10 segundos).**

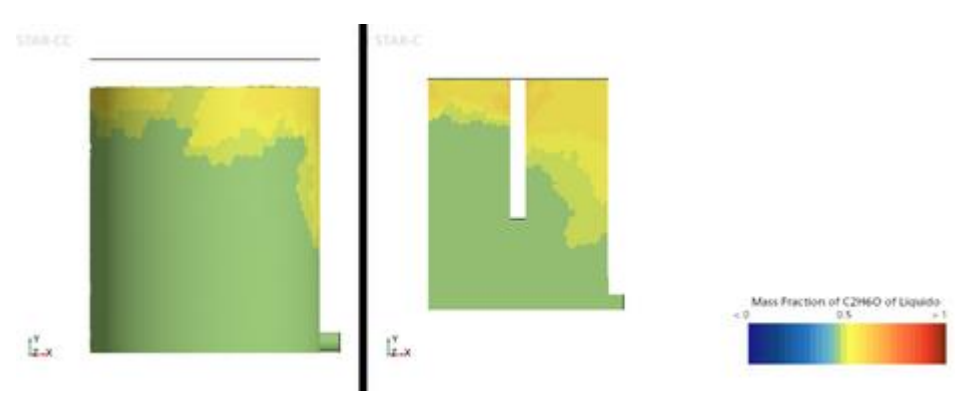

**Fonte:** Arquivo pessoal.

**Figura 4.15. Caso 4 – Histograma da frequência da concentração de etanol após 5 segundos de recirculação (10 segundos).**

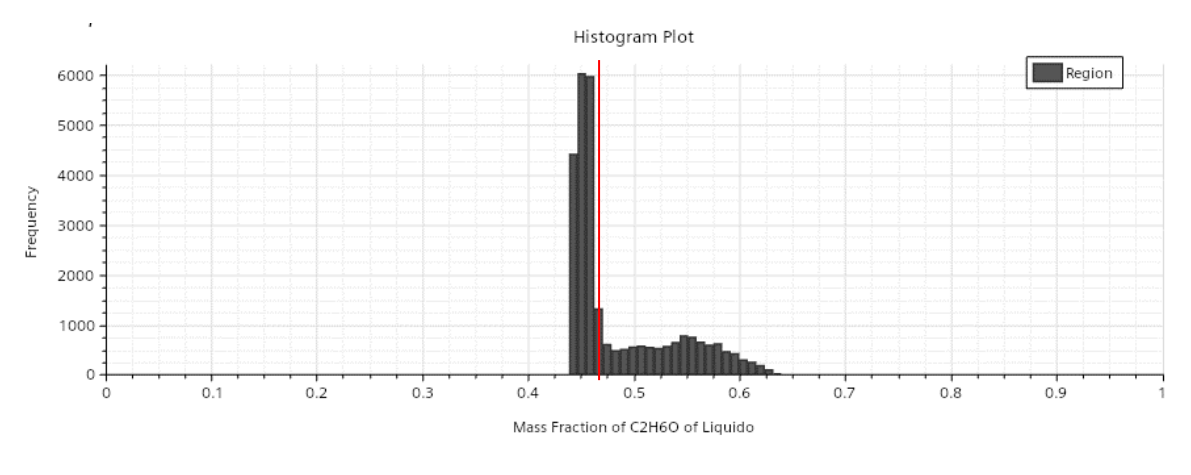

**Fonte:** Arquivo pessoal.

Ao aumentar o tempo de recirculação para 10 segundos, é possível observar nas Figuras 4.16 e 4.17 que a mistura dos dois líquidos melhorou ainda mais. A faixa de concentração mássica de etanol diminuiu, indicando uma maior homogeneidade na solução. Além disso, a frequência de concentração próxima de 0,47 aumento. No entanto, é importante ressaltar que esse aumento na eficiência da mistura veio acompanhado do dobro do tempo de recirculação, o que resultou em um gasto maior de energia para alcançar esse resultado. Portanto, a decisão de prolongar o tempo de recirculação deve ser ponderada considerando os benefícios em relação à eficiência da mistura e o aumento no consumo de energia.

**Figura 4.16. Caso 4 – Perfis de fração mássica de etanol no final da recirculação (15 segundos).**

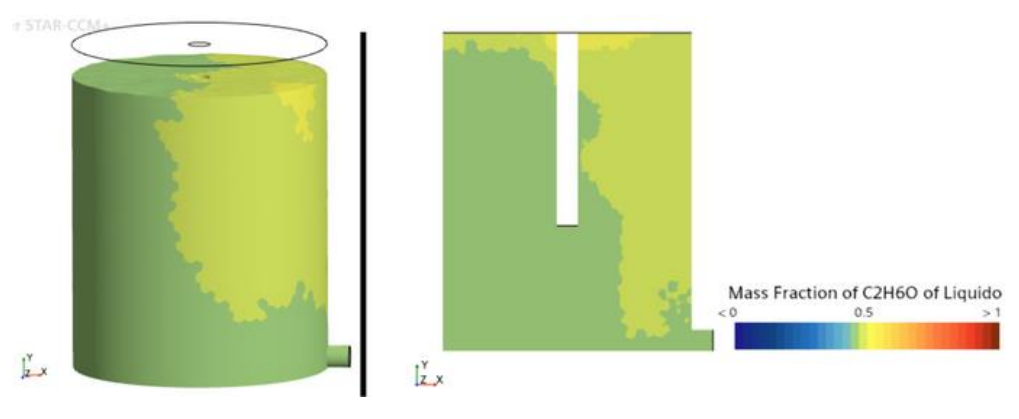

**Fonte:** Arquivo pessoal.

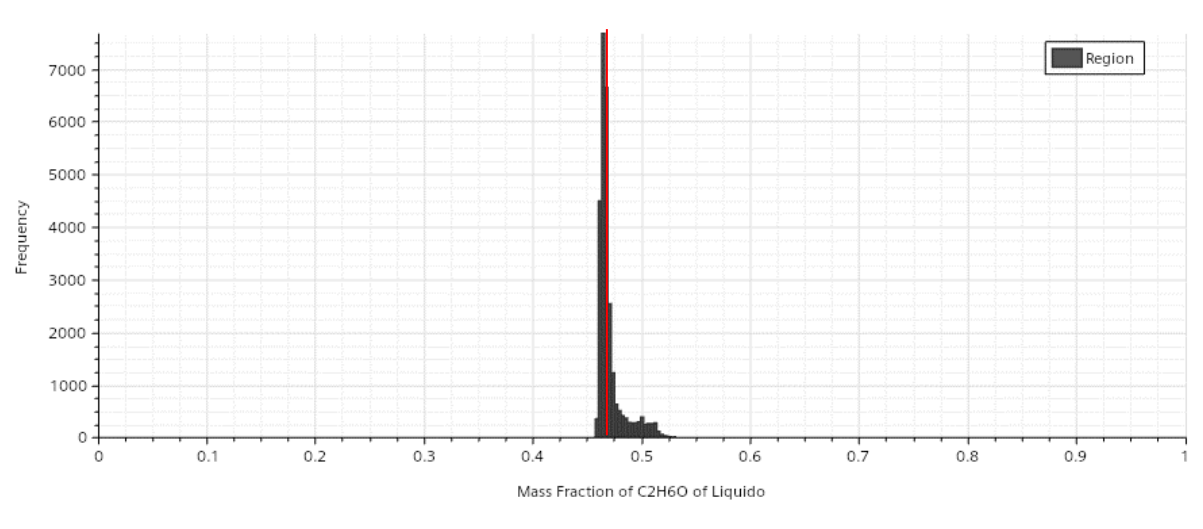

**Figura 4.17. Caso 4 – Histograma da frequência da concentração de etanol no final da recirculação (15 segundos).**

**Fonte:** Arquivo pessoal.

No Caso 5, foi adotada a estratégia de diminuir o diâmetro de entrada para aumentar a turbulência no tanque e melhorar a eficiência da mistura. No entanto, para evitar problemas como a incorporação de ar na mistura líquida e a formação de gotículas líquidas no ar, o tempo de enchimento foi aumentado. Isso foi feito para evitar uma turbulência excessiva que poderia gerar uma superfície inerte e até mesmo riscos de explosão, devido às condições adversas de mistura. Na Figura 4.18, é possível observar o perfil de concentração no tanque após o enchimento.

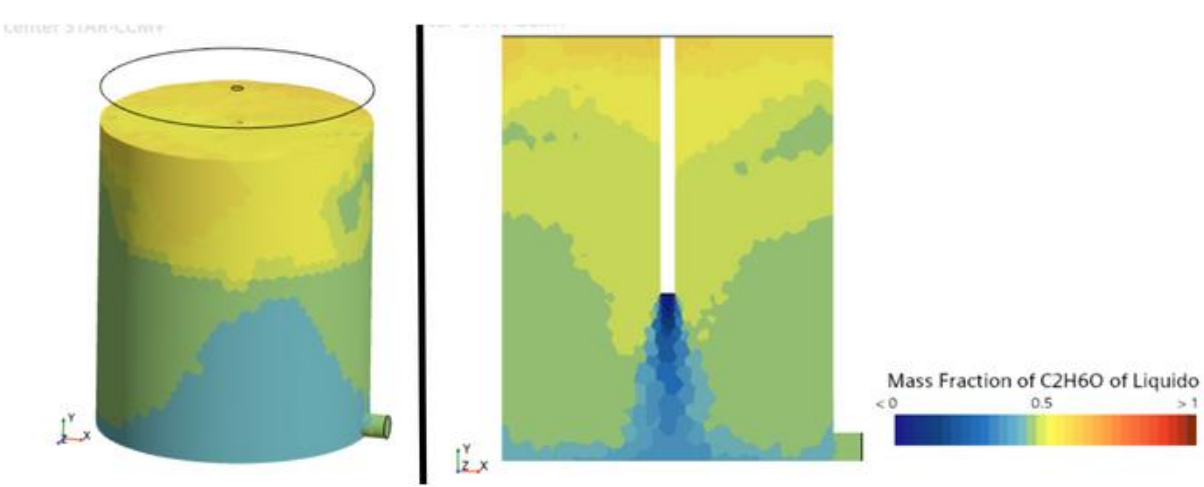

**Figura 4.18. Caso 5 – Perfis de fração mássica de etanol após o enchimento (10 segundos).**

**Fonte:** Arquivo pessoal.

No final do enchimento, é possível observar que a concentração mássica do etanol fica entre 0,4 e 0,6. É possível observar isso na Figura 4.19.

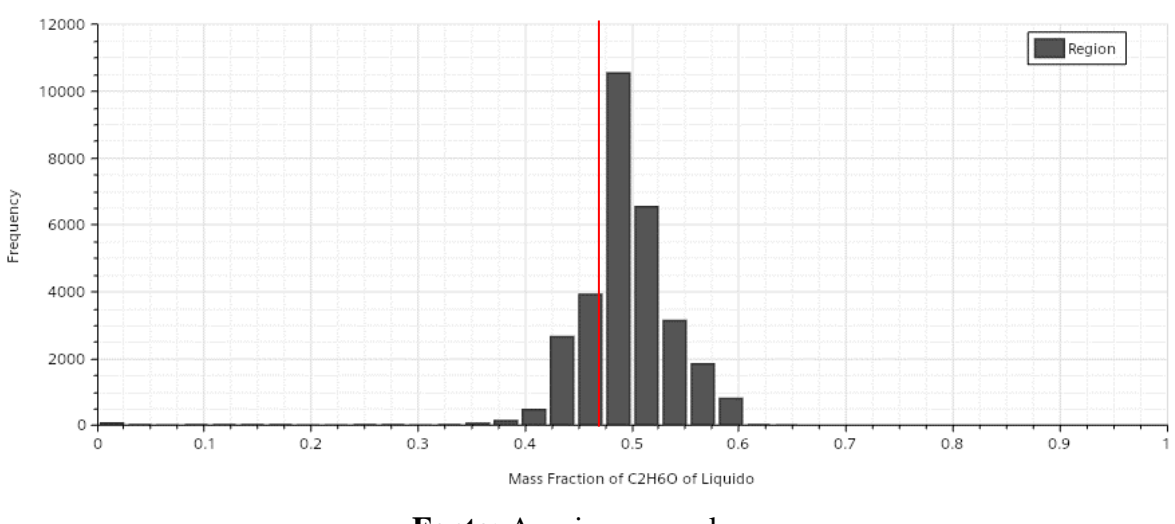

**Figura 4.19. Caso 5 – Histograma da frequência da concentração de etanol após enchimento (10 segundos).**

Após a recirculação, obteve-se uma mistura homogênea dentro de todo o tanque. É possível observar os resultados na Figura 4.20 e 4.21. No entanto, o consumo de energia para fornecer a velocidade de escoamento é maior.

**Figura 4.20. Caso 5 – Perfis de fração mássica de etanol no final da recirculação** 

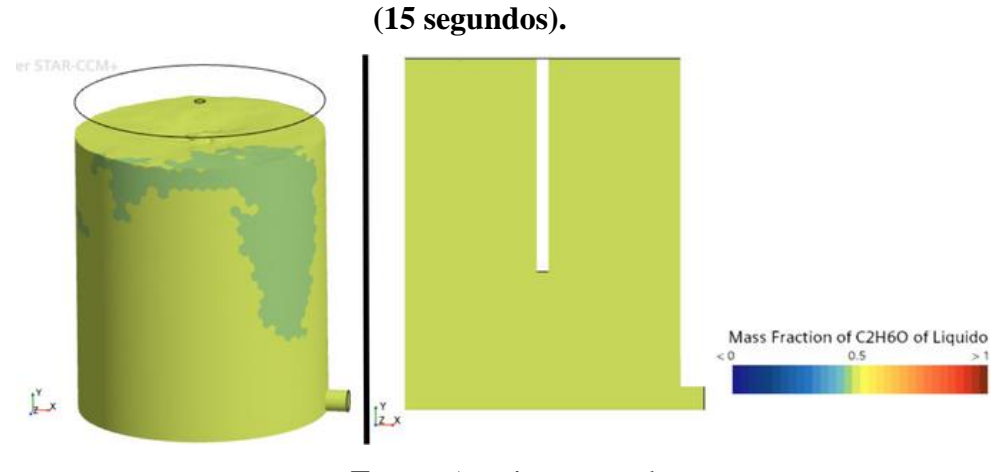

**Fonte:** Arquivo pessoal.

**Fonte:** Arquivo pessoal.

**Figura 4.21. Caso 5 – Histograma da frequência da concentração de etanol no final da recirculação (15 segundos).**

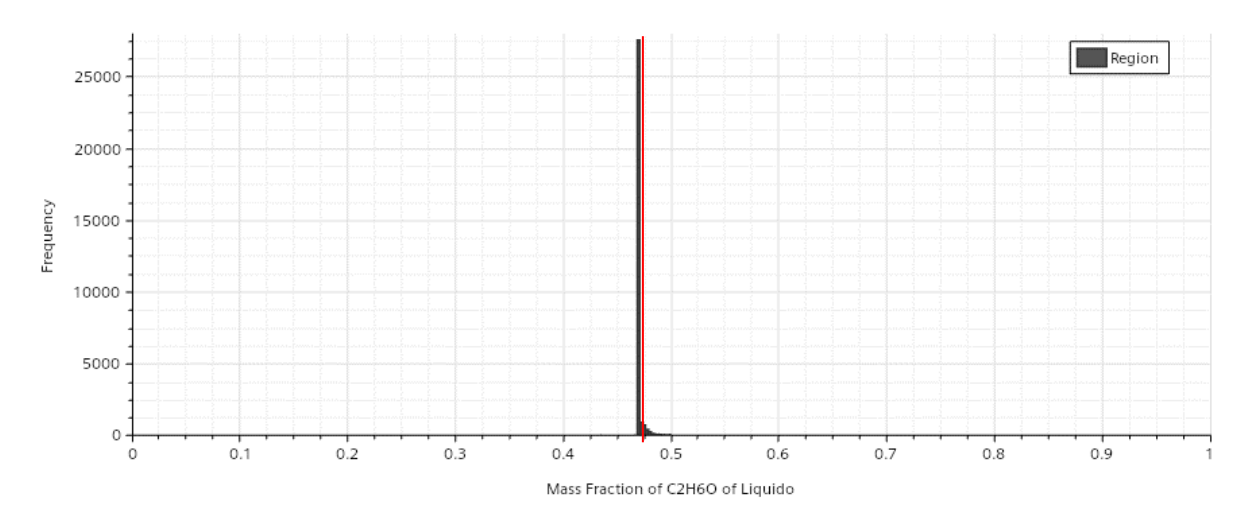

**Fonte:** Arquivo pessoal.

É interessante destacar que a fração mássica teórica dessa mistura, considerando a homogeneização total, é igual 0,47. O Caso 5, apresentou uma frequência próxima do esperado teoricamente ao final da recirculação.

### <span id="page-52-0"></span>**4.3 Consumo de Energia**

Para realizar o bombeamento de fluido é necessário fornecer energia para o sistema. Considerando a etapa de bombeamento um sistema aberto, saída do tanque de armazenamento e entrada no tanque de recirculação, por definição há matéria atravessando as fronteiras do processo. Logo, o trabalho é realizado sobre o sistema pelas vizinhanças para fazer a massa entrar no tanque. Como há apenas uma corrente de entra e saída, tem-se que:

$$
\dot{m}\left[\left(\widehat{Hs} - \widehat{He}\right) + \frac{v\dot{s}^2 - v e^2}{2} + g(z_s - z_e)\right] = \dot{Q} + \dot{W}e\tag{4.1}
$$

Sendo que, *v* a velocidade do escoamento na entra e saída, *g a* gravidade, *z* representa a altura, *Q* o calor, *W* o trabalho de eixo e *H* a entalpia especifica (pode ser escrita como sendo a energia interna específica do fluido somada ao trabalho). Além disso, considerando que o enchimento é um processo adiabático e sem mudança de fase, tem-se a equação simplificada:

$$
\left[\frac{p_S - p_e}{\rho} + \frac{v_S^2 - v_e^2}{2} + g(z_S - z_e)\right] \dot{m} = \dot{W}e \tag{4.2}
$$

Na Figura 4.22 é possível observar o diagrama de fluxo utilizado para aplicar o balanço de energia.

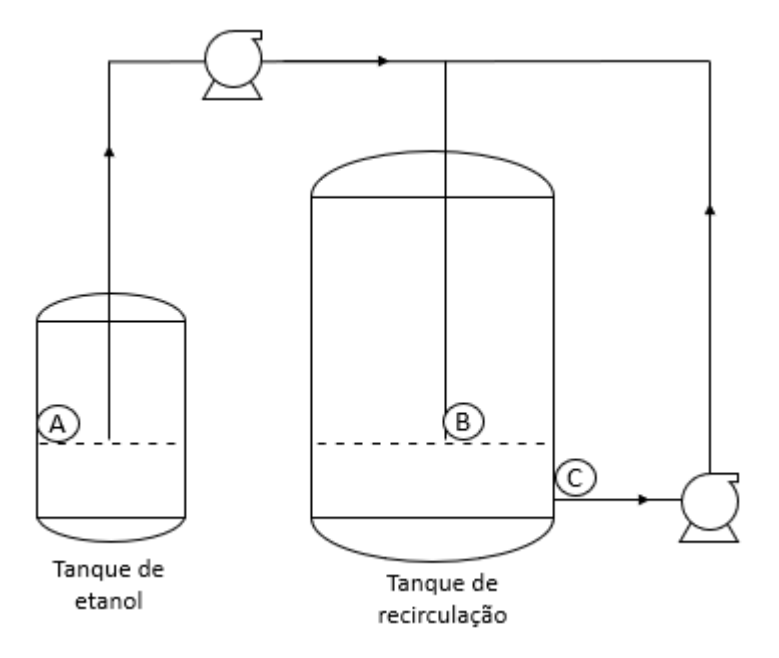

**Figura 4. 22. Diagrama de fluxo do sistema de recirculação.**

**Fonte:** Arquivo pessoal.

Durante o processo de enchimento  $(A \rightarrow B)$ , o etanol está em repouso, na mesma altura de enchimento do tanque de recirculação e as perdas de cargas gerada pelo atrito da tubulação e curvas não foram consideradas. Aplicando a equação nesse sistema e considerando a massa total inserida no sistema, obtêm-se os resultados da tabela 4.3. É possível observar que para realizar o processo de enchimento do Caso 4 equivale a 31% a energia consumida no Caso 5.

|                         | Caso 4 | Caso 5 |
|-------------------------|--------|--------|
| Velocidade em B (m/s)   | 1,78   | 3,56   |
| Pressão em B (Pa)       | 649,36 | 890,34 |
| Velocidade em A (m/s)   | 0      | 0      |
| Pressão em A (Pa)       |        |        |
| $\dot{m}$ (kg/s)        | 0,126  | 0,063  |
| We (J/s)                | 0,291  | 0,462  |
| Tempo de Enchimento (s) | 5      | 10     |
| E(J)                    | 1,455  | 4,624  |
| $\blacksquare$          |        | 1.     |

**Tabela 4.3. Energia necessária para bombear a solução no enchimento.**

**Fonte:** Arquivo pessoal.

Ao analisar o processo de recirculação (C  $\rightarrow$  B), é fundamental levar em conta a energia utilizada. Analogamente ao caso anterior, foi calculado a variação da energia necessária para realizar o processo.

É interessante destacar que o fluxo do fluído é da tubulação de saída para a de entrada e que não foi levado em consideração a perda de carga causada pela mudança do diâmetro da tubulação. Na Tabela 4.4, estão registrados os valores de energia necessários para realizar a recirculação em cada caso.

|                           | Caso 4 | Caso 5 |
|---------------------------|--------|--------|
| Velocidade em B (m/s)     | 1,251  | 4,915  |
| Velocidade em C (m/s)     | 1,239  | 1,240  |
| Altura da Tubulação (cm)  | 0,0583 | 0,0583 |
| Pressão em C (Pa)         | 0      |        |
| Pressão em A (Pa)         | 609,89 | 1.021  |
| $\dot{m}$ (kg/s)          | 0,082  | 0,081  |
| We (J/s)                  | 0,104  | 1,0549 |
| Tempo de recirculação (s) | 10     | 5      |
| Massa bombeada (kg)       | 0,825  | 0,412  |
| E(J)                      | 1,042  | 5,274  |

**Tabela 4.4. Energia necessária para recircular a solução.**

 $\mathcal{L}^{\text{max}}$ 

 $\mathbf{r}$ 

**Fonte:** Arquivo pessoal.

Embora o Caso 5 tenha proporcionado uma mistura mais homogênea, é importante destacar que o Caso 4 utilizou apenas 20% da energia requerida pelo Caso 5 no processo de recirculação.

## <span id="page-56-0"></span>**5. CONCLUSÃO**

Por meio dos dados obtidos é possível observar que o processo o processo de convecção é maior quando as substâncias apresentarem densidade próximas, por exemplo, o acetato de etila e etanol. Isso é observado quando se compara os Casos 1 e 2, já que apresentam a mesma geometria e condições de contorno. No Caso 2, a frequência de células com a concentração próxima da mistura ideal (0,47) é maior. Como o tempo de simulação é pequeno, o processo de difusão é muito pequeno.

Além disso, quando maior a diferença da altura de entrada da base do tanque, mais homogêneo é o processo de mistura, já que o volume de mistura é maior. No Caso 3, cuja tubulação está próxima da base, forneceu a maior distribuição da frequência de concentração mássica dentro do tanque após o ocorrer a circulação por 5 segundos, variando de 0,4 até 0,8. Já o Caso 4, após ocorrer a recirculação por 5 segundos ofereceu uma variação 0,42 até 0,65. É interessante destacar, que houve uma concentração de celular próximas do valor ideal de homogeneização, que é 0,47.

Por fim, quando maior velocidade de escoamento na entrada do tanque, maior é a homogeneidade da mistura. O Caso 5 apresenta a maior velocidade de escoamento e, consequentemente, maior homogeneidade. No entanto, para alcançar esse resultado, é necessário aplicar pelo menos o cinco vezes mais energia, se comparado com o Caso 4. Enquanto no processo de recirculação no Caso 5, utiliza-se 5,27 J e no Caso 4 utilizou-se 1,04 J, sendo o ultimo Caso 4 com boa homogeneidade.

# <span id="page-57-0"></span>**REFERÊNCIAS BIBLIOGRÁFICAS**

ANP. **Produtor de solvente**. Disponível em: <https://www.gov.br/anp/ptbr/assuntos/producao-de-derivados-de-petroleo-e-processamento-de-gas-natural/produtorde-solvente>. Acesso em: 9 ago. 2023.

BENITEZ, J. Fundamentals of Mass Transfer. Em: **Principles and Modern Applications of Mass Transfer Operations**. 3. ed. Nashville, TN, USA: John Wiley & Sons, 2017.

CETESB. **Ficha de Informação de Produto Químico: Acetato de Etila**. Disponível em: <https://sistemasinter.cetesb.sp.gov.br/produtos/ficha\_completa1.asp?consulta=ACETATO %20DE%20ETILA>. Acesso em: 9 ago. 2023.

CETESB. **Ficha de Informação de Produtos Químicos: Álcool Etílico.** Disponível em: <https://licenciamento.cetesb.sp.gov.br/produtos/ficha\_completa1.asp?consulta=%C1LCO OL%20ET%CDLICO>. Acesso em: 9 ago. 2023.

CHAZIN, E. DE L. **Acetato de Etila (CAS No. 141-78-6)**. Em: Métodos de Preparação Industrial de Solventes e Reagentes Químicos. Revista Virtual de Química, Niterói, v. 4, n. 6, p.872-883, nov. 2012.

FIALKOV, Y. Y.; CHUMAK, V. L. **MIXED SOLVENTS**. Em: Handbook of Solvents. [s.l.] Elsevier, 2014. p. 403–465.

GARBELOTTO, P. **Solventes industriais: seleção, formulação e aplicação**. 1. ed. São Paulo, SP - Brasil: Editora Blucher, 2007. p. 1–397

GRENVILLE, R. K.; NIENOW, A. W. Blending of Miscible Liquids. Em: **Handbook of industrial mixing: Science and practice**. Nova Jersey, EUA: John Wiley & Sons, 2004.

MCCABE, W. L.; SMITH, J.; HARRIOTT, P. **Unit operations of chemical engineering**. 7. ed. Nova Iorque, NY, USA: McGraw-Hill Professional, 2004.

MENEGALLI, F. C.; TELIS, V. R. N.; ROMERO, J. T. Bombeamento, Agitação e Mistura de Fluídos Alimentícios. Em: **Operações Unitárias na Indústria de Alimentos**. Rio de Janeiro: Livros Técnicos e Científicos Editora Ltda, 2018. p. 240–291.

NOVACANA. **Processos de fabricação do etanol**. Disponível em: <https://www.novacana.com/etanol/fabricacao>. Acesso em: 9 ago. 2023

REICHARDT, C.; WYPYCH, G. **PRODUCTION METHODS, PROPERTIES, AND MAIN APPLICATIONS**. Em: Handbook of Solvents. [s.l.] Elsevier, 2014. p. 73–116.

SILVA, S. A. DA. **Solventes Orgânicos Industriais**. [s.l.] Fundação Escola Técnica Liberato, 2021. p. 1–42

# <span id="page-59-0"></span>**APÊNDICE A - DIAGNÓSTICO DA MALHA NUMÉRICA DOS CASOS 1 E 2**

Abaixo encontra-se os valores da Malha volumétrica da fornecidos por meio do diagnóstico completo do Simcenter STAR-CCM+.

## MESH VALIDITY:

Mesh is topologically valid and has no negative volume cells.

-> FACE VALIDITY STATISTICS:

Minimum Face Validity: 1.000000e+00

Maximum Face Validity: 1.000000e+00

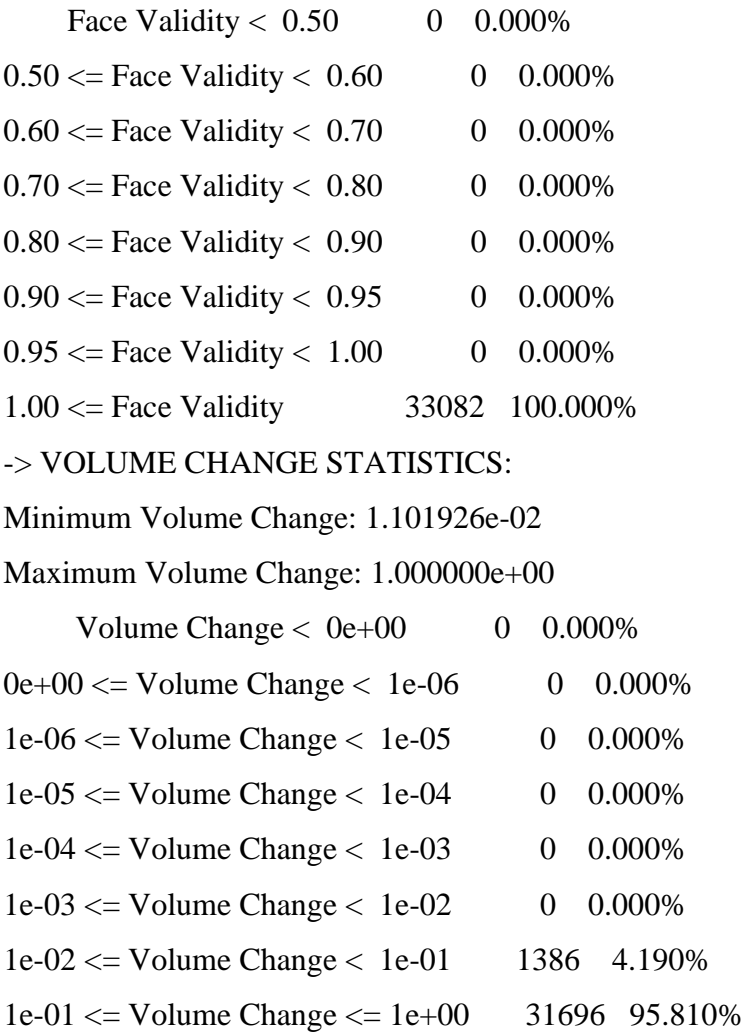

# <span id="page-60-0"></span>**APÊNDICE B - DIAGNÓSTICO DA MALHA NUMÉRICA DOS CASOS 3**

Abaixo encontra-se os valores da Malha volumétrica da fornecidos por meio do diagnóstico completo do Simcenter STAR-CCM+.

### -> MESH VALIDITY:

Mesh is topologically valid and has no negative volume cells.

```
-> FACE VALIDITY STATISTICS:
```

```
Minimum Face Validity: 1.000000e+00
```

```
Maximum Face Validity: 1.000000e+00
```
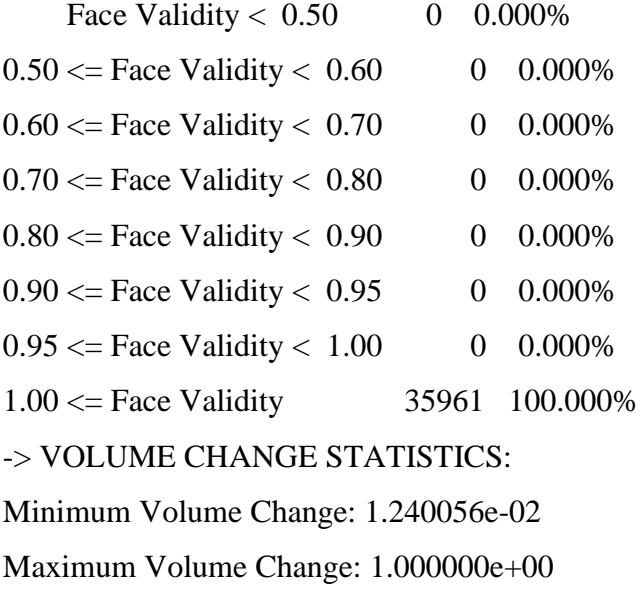

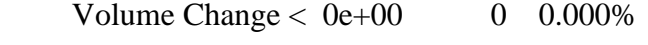

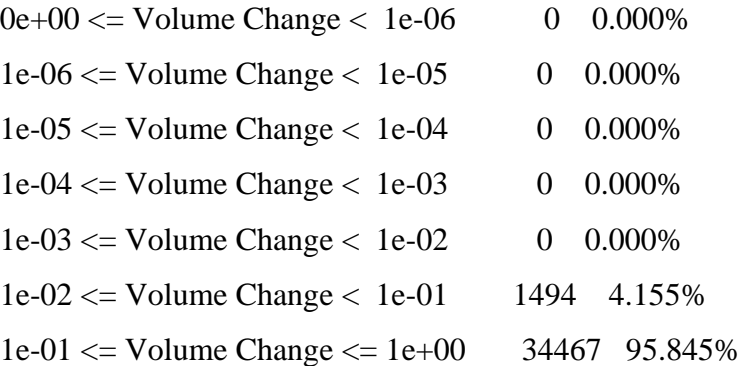

# <span id="page-61-0"></span>**APÊNDICE C - DIAGNÓSTICO DA MALHA NUMÉRICA DOS CASOS 4**

Abaixo encontra-se os valores da Malha volumétrica da fornecidos por meio do diagnóstico completo do Simcenter STAR-CCM+.

### -> MESH VALIDITY:

Mesh is topologically valid and has no negative volume cells.

```
-> FACE VALIDITY STATISTICS:
```

```
Minimum Face Validity: 1.000000e+00
```

```
Maximum Face Validity: 1.000000e+00
```
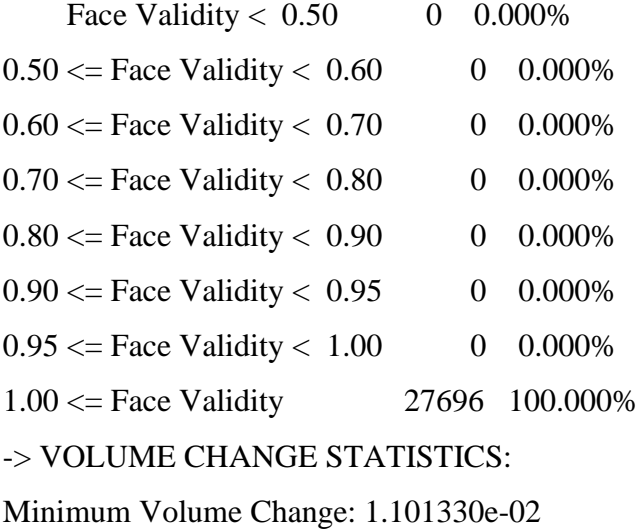

Maximum Volume Change: 1.000000e+00

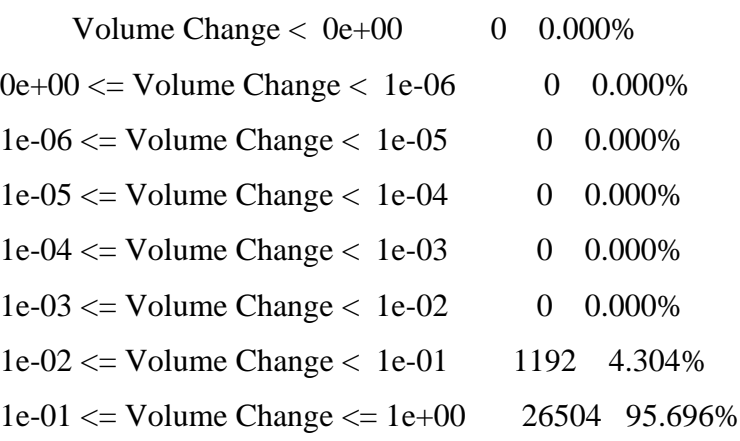

# <span id="page-62-0"></span>**APÊNDICE D - DIAGNÓSTICO DA MALHA NUMÉRICA DOS CASOS 5**

Abaixo encontra-se os valores da Malha volumétrica da fornecidos por meio do diagnóstico completo do Simcenter STAR-CCM+.

### -> MESH VALIDITY:

Mesh is topologically valid and has no negative volume cells.

```
-> FACE VALIDITY STATISTICS:
```

```
Minimum Face Validity: 1.000000e+00
```

```
Maximum Face Validity: 1.000000e+00
```
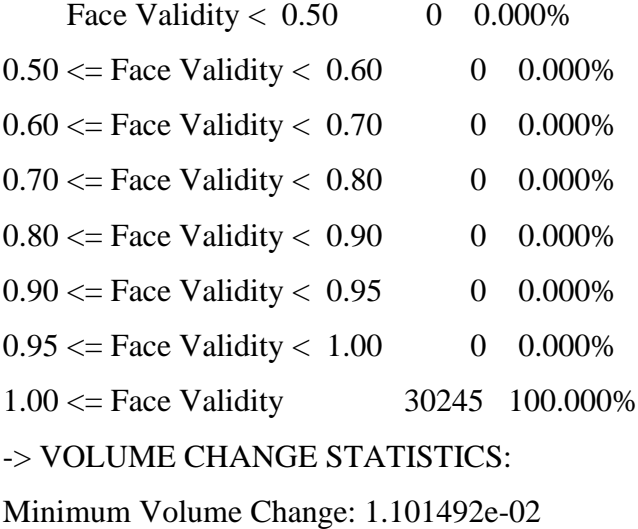

Maximum Volume Change: 1.000000e+00

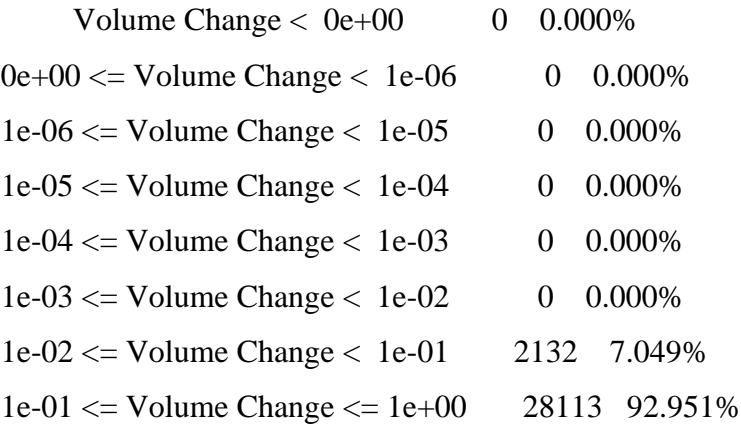